## Package 'albatross'

November 10, 2023

<span id="page-0-0"></span>Type Package

Title PARAFAC Analysis of Fluorescence Excitation-Emission Matrices

Version 0.3-7

**Depends**  $R$  ( $>= 3.3$ )

Imports multiway (>= 1.0-4), CMLS, pracma, lattice, parallel, Matrix

Enhances eemR, EEM

Description Perform parallel factor analysis (PARAFAC: Hitchcock, 1927) [<doi:10.1002/sapm192761164>](https://doi.org/10.1002/sapm192761164) on fluorescence excitation-emission matrices: handle scattering signal and inner filter effect, scale the dataset, fit the model; perform split-half validation or jack-knifing. Modified approaches such as Whittaker interpolation, randomised split-half, and fluorescence and scattering model estimation are also available. The package has a low dependency footprint and has been tested on a wide range of R versions.

License GPL  $(>= 3)$ BuildResaveData no

BuildManual yes

## Table of contents:

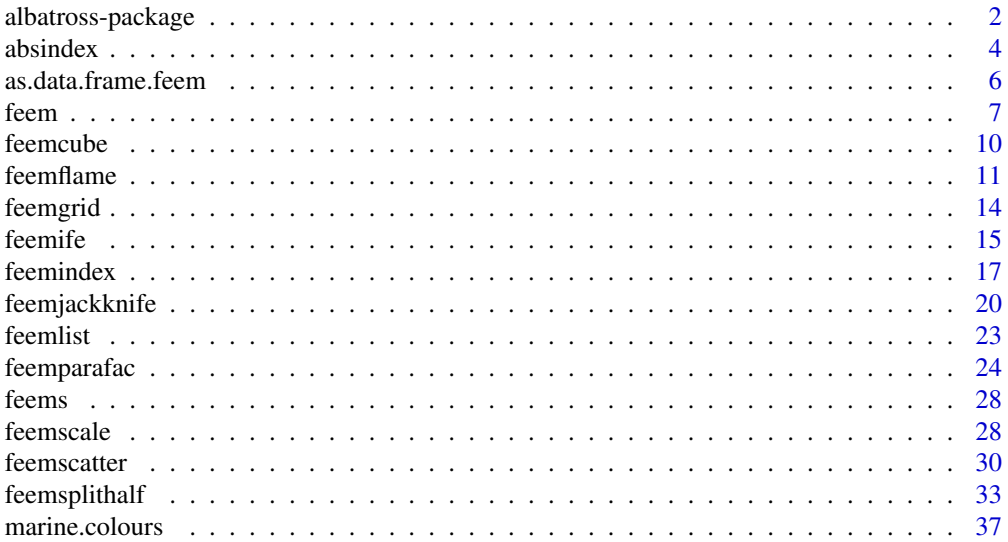

#### <span id="page-1-0"></span>2 albatross-package and the state of the state of the state and the state and the state and the state and the state and the state and the state and the state and the state and the state and the state and the state and the

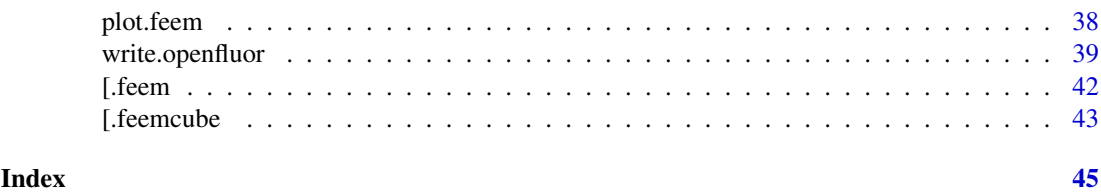

albatross-package *PARAFAC Analysis of Fluorescence Excitation-Emission Matrices*

#### Description

Day after day, day after day, We stuck, nor breath nor motion; As idle as a painted ship Upon a painted ocean.

Water, water, every where, And all the boards did shrink; Water, water, every where, Nor any drop to drink.

– Samuel Taylor Coleridge, *The Rime of the Ancient Mariner*

Perform parallel factor analysis (PARAFAC: Hitchcock, 1927) <doi:10.1002/sapm192761164> on fluorescence excitation-emission matrices: handle scattering signal and inner filter effect, scale the dataset, fit the model; perform split-half validation or jack-knifing. Modified approaches such as Whittaker interpolation, randomised split-half, and fluorescence and scattering model estimation are also available. The package has a low dependency footprint and has been tested on a wide range of R versions.

## Details

In order to work with your data, create [feem](#page-6-1) and/or [feemcube](#page-9-1) objects from files or matrix or array objects. Use [feemlist](#page-22-1) to import files in bulk. If your files aren't in one of the formats supported by [feem](#page-6-1) but you can read their contents by other means, you can supply an importer function to [feemlist](#page-22-1); it should take a file name and return the corresponding [feem](#page-6-1) object.

Operations that can be performed on the objects include plotting ([plot.feem](#page-37-1)), calculation of fluorescence indices ([feemindex](#page-16-1)), inner-filter effect correction ([feemife](#page-14-1)), handling of scattering signal ([feemscatter](#page-29-1)), changing the wavelength grid of the data by means of interpolation ([feemgrid](#page-13-1)), and scaling ([feemscale](#page-27-1)). Scaling may be automatically undone after performing the PARAFAC decomposition so that the resulting scores would correspond to the data as it was before the scaling.

All processing functions can take individual [feem](#page-6-1) objects, lists of them, or [feemcube](#page-9-1) objects and return values of the appropriate kind. For example, [feemscatter](#page-29-1) always returns an object of the same class but with the scattering signal handled, while [feemindex](#page-16-1) returns named numeric vectors for individual [feem](#page-6-1)s but data. frames for collections of them. There's a slight memory benefit to using lists of [feem](#page-6-1) objects, but the difference shouldn't be noticeable, so there's nothing to worry about if you started with a [feemcube](#page-9-1).

In order to compute PARAFAC, you need to convert your data into a [feemcube](#page-9-1). Whether you perform jack-knifing, split-half analysis, or PARAFAC itself, a copy of the data cube is kept together with the results and can be extracted back using the [feemcube](#page-9-1) function. The resulting objects support a plot method (described in the same help page) and can give you the data as a few-column [data.frame](#page-0-0) using the coef method.

#### <span id="page-2-0"></span>albatross-package 3

Once the analysis is finished, the PARAFAC model can be exported for the OpenFluor database ([write.openfluor](#page-38-1)) or stored as an R object using standard R tools ([save](#page-0-0) or [saveRDS](#page-0-0)).

Index of help topics:

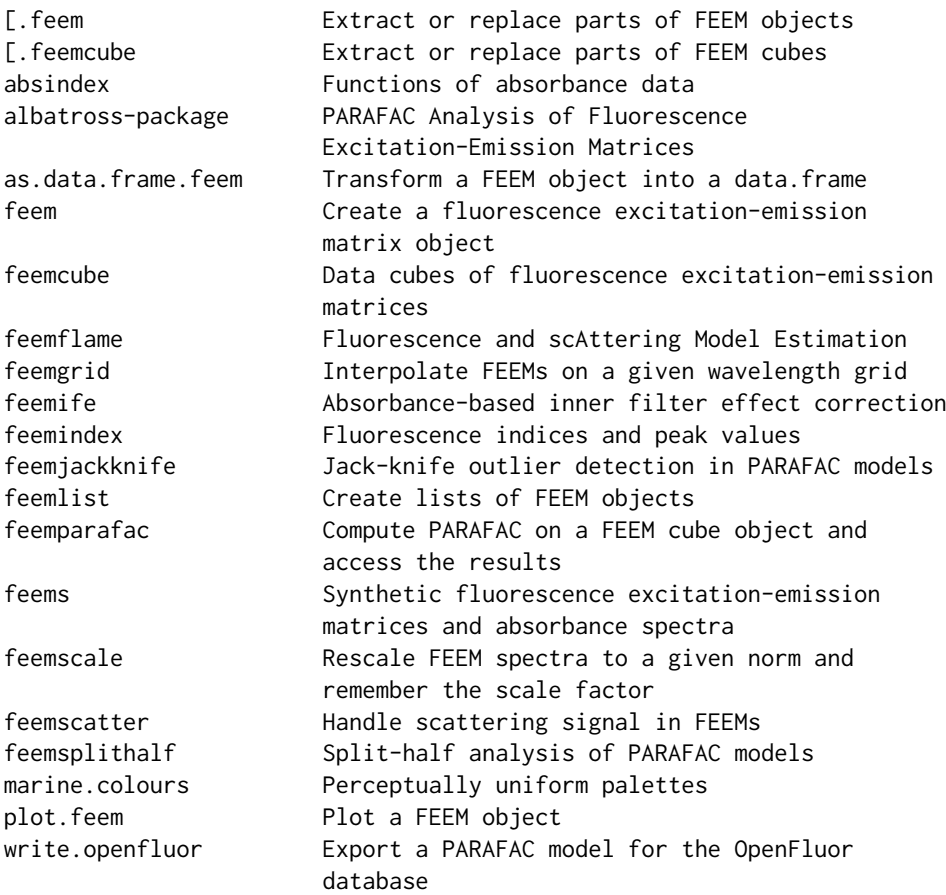

#### Author(s)

Ivan Krylov [aut, cre], Timur Labutin [ths], Anastasia Drozdova [rev]

### References

Murphy KR, Stedmon CA, Graeber D, Bro R (2013). "Fluorescence spectroscopy and multi-way techniques. PARAFAC." *Analytical Methods*, 5, 6557-6566. [doi:10.1039/c3ay41160e.](https://doi.org/10.1039/c3ay41160e)

Pucher M, Wünsch U, Weigelhofer G, Murphy K, Hein T, Graeber D (2019). "staRdom: Versatile Software for Analyzing Spectroscopic Data of Dissolved Organic Matter in R." *Water*, 11(11), 2366. [doi:10.3390/w11112366.](https://doi.org/10.3390/w11112366)

Cleese J, Jones T (1970). "Albatross: Flavours of different sea birds." *Journal of Flying Circus*, 1.13, 7:05-7:45.

Krylov I, Drozdova A, Labutin T (2020). "Albatross R package to study PARAFAC components of DOM fluorescence from mixing zones of arctic shelf seas." *Chemometrics and Intelligent Laboratory Systems*, 207(104176). [doi:10.1016/j.chemolab.2020.104176.](https://doi.org/10.1016/j.chemolab.2020.104176)

## See Also

```
feem, feemlist, feemindex, feemife, feemscatter, feemgrid, feemcube, feemscale, feemsplithalf,
feemparafac, feemjackknife, feemflame, absindex.
```
## Examples

```
data(feems)
```

```
dataset <- feemcube(feems, FALSE)
dataset <- feemscatter(dataset, rep(24, 4), 'pchip')
dataset <- feemife(dataset, absorp)
plot(dataset <- feemscale(dataset, na.rm = TRUE))
```

```
# takes a long time
(sh < - feemsplithalf(cube, nfac = 2:5, splits = 4))plot(sh)
jk <- feemjackknife(cube, nfac = 3)
plot(jk)
```

```
pf <- feemparafac(cube, nfac = 3)
plot(pf)
```
<span id="page-3-1"></span>

absindex *Functions of absorbance data*

### Description

Calculate absorption coefficients and/or absorbance data at given wavelengths, spectral slopes, and their ratios.

## Usage

```
absindex(
 x, abs.path, unit = c("log10", "m^2-1"), out.A = 254,
 out.a = c(350, 355, 374, 443),
 out.a.ratio = list(c(250, 365), c(465, 665)),
 out.slope = list(c(275, 295), c(350, 400)),out.slope.ratio = list(c(275, 295, 350, 400)),
 out.slope.nrmse = FALSE
)
```
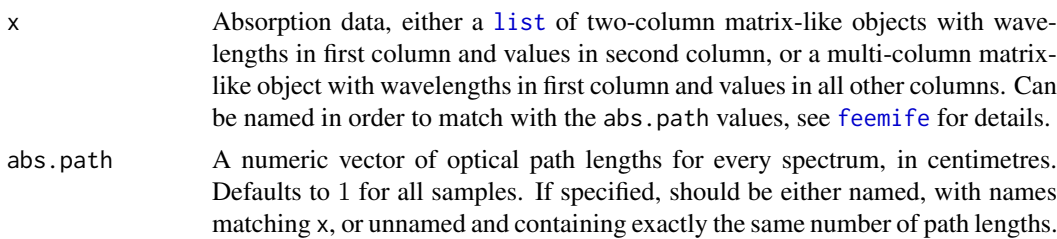

<span id="page-3-0"></span>

#### <span id="page-4-0"></span>absindex 5

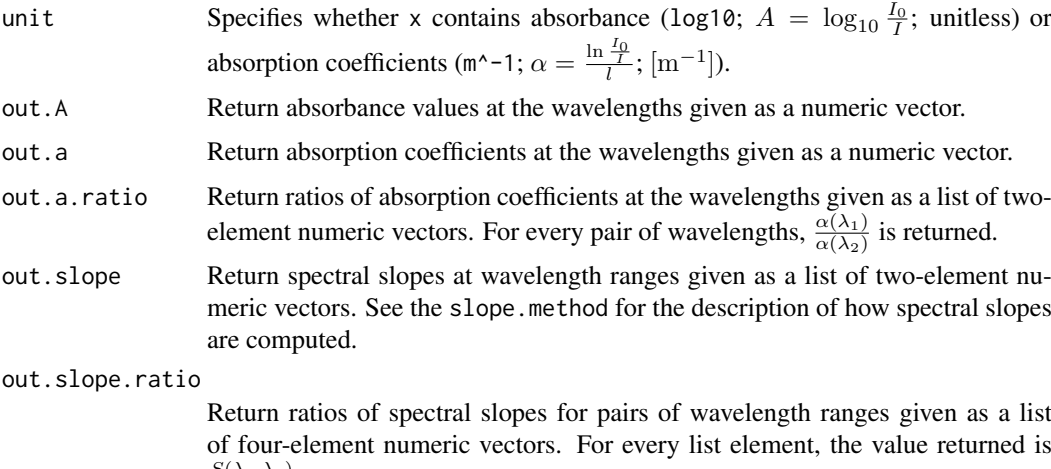

 $S(\lambda_1,\lambda_2)$  $\frac{S(\lambda_1,\lambda_2)}{S(\lambda_3,\lambda_4)}$ .

#### out.slope.nrmse

When computing slopes, also return the root-mean-square error for the models providing them, divided by the range of the response:  $\frac{1}{y_{\text{max}} - y_{\text{min}}} \sqrt{\sum_{i=1}^{n} \frac{(\hat{y}_i - y_i)^2}{n}}$  $\frac{-y_i)^2}{n}$ .

## Details

Currently, the spectral slopes are calculated by fitting a linear model  $\ln \alpha = b_0 - b_1 \lambda$  and returning  $b_1$  as the slope. See (Twardowski, Boss, Sullivan, and Donaghay 2004) for a discussion of the calculation methods for spectral slopes.

Requested wavelengths missing from the original grid are interpolated using [spline](#page-0-0). NA values are returned outside the original wavelength range.

## Value

A [data.frame](#page-0-0) with one row per sample, containing the following columns:

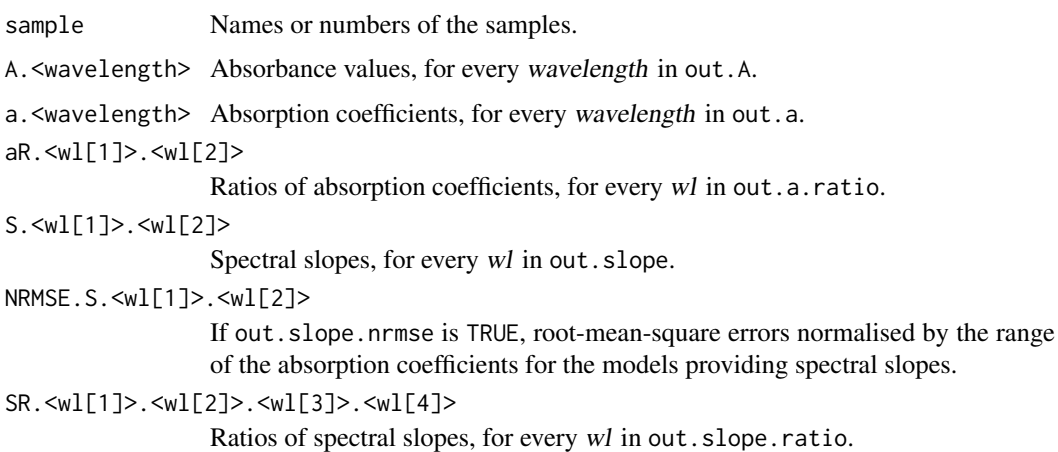

## References

Twardowski MS, Boss E, Sullivan JM, Donaghay PL (2004). "Modeling the spectral shape of absorption by chromophoric dissolved organic matter." *Marine Chemistry*, 89(1), 69-88. [doi:10.1016/](https://doi.org/10.1016/j.marchem.2004.02.008) [j.marchem.2004.02.008.](https://doi.org/10.1016/j.marchem.2004.02.008)

#### See Also

[feemife](#page-14-1)

## Examples

```
data(feems)
absindex(absorp)
```
<span id="page-5-1"></span>as.data.frame.feem *Transform a FEEM object into a data.frame*

## <span id="page-5-2"></span>Description

Transform a FEEM object from its matrix form accompanied by vectors of wavelengths into a threecolumn form consisting of  $(\lambda_{em}, \lambda_{ex}, I)$  tuples, which could be useful for export or plotting with [lattice](https://CRAN.R-project.org/package=lattice) or [ggplot2](https://CRAN.R-project.org/package=ggplot2).

## Usage

```
## S3 method for class 'feem'
as.data.frame(x, row.names = NULL, optional = FALSE, ...)
 ## S3 method for class 'feemcube'
as.data.frame(x, ...)
```
## Arguments

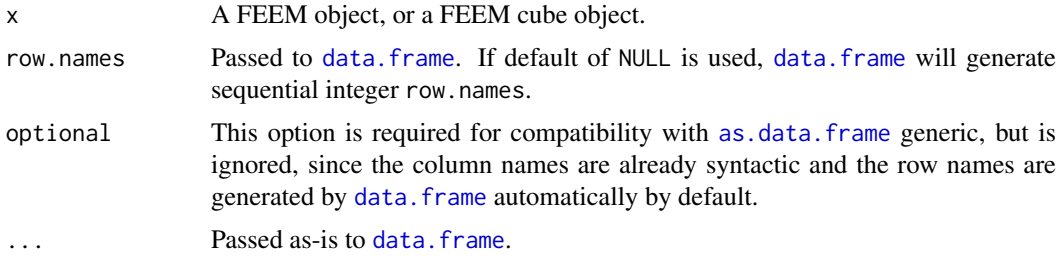

#### Details

Rows where intensity is NA are omitted from the output.

#### Value

A data. frame containing three numeric columns:

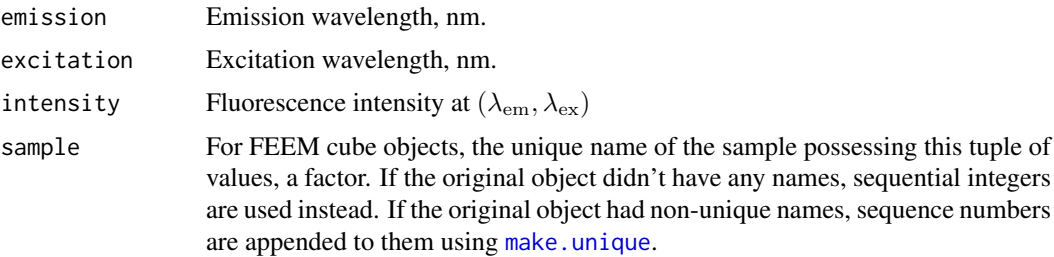

<span id="page-5-0"></span>

#### <span id="page-6-0"></span>feem and the state of the state of the state of the state of the state of the state of the state of the state of the state of the state of the state of the state of the state of the state of the state of the state of the s

#### See Also

[feem.data.frame](#page-6-2)

#### Examples

```
z \le feem(matrix(1:42, nrow = 7), 1:7, 1:6)
head(as.data.frame(z))
```
<span id="page-6-1"></span>feem *Create a fluorescence excitation-emission matrix object*

#### <span id="page-6-2"></span>Description

Functions to create fluorescence excitation-emission matrix objects from R matrices coupled with excitation and emission wavelengths, three-column data. frames containing  $(\lambda_{em}, \lambda_{ex}, I)$  tuples or files.

#### Usage

```
feem(x, \ldots)## S3 method for class 'matrix'
feem(x, emission, excitation, scale = 1, ...)
  ## S3 method for class 'data.frame'
feem(
    x, scale = 1, emission = 'emission',
    excitation = 'excitation', intensity = 'intensity', ...
 \lambda## S3 method for class 'character'
feem(x, format, ...)
  ## S3 method for class 'connection'
feem(x, format, ...)
```
#### Arguments

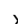

x The source of the information to create a FEEM object from: a matrix, a threecolumn data.frame, a file path as a single string, or a [connection.](#page-0-0)

> If converting a matrix, its rows should correspond to different fluorescence emission wavelengths specified in the emission argument; conversely, its columns should correspond to excitation wavelengths specified in the excitation argument.

> If converting a data. frame, it should have exactly three columns containing emission wavelengths, excitation wavelength, and intensity values. The names of the columns are expected to be "emission", "excitation", and "intensity", respectively, but can be overridden using namesake arguments.

> If reading a single file by file path or connection, the format argument must specify the kind of file to parse, see below.

emission If converting a matrix, this should be a vector of emission wavelengths, each wavelength corresponding to a row of the matrix.

> If converting a data.frame, this optional argument specifies the name of the column containing the emission wavelengths.

<span id="page-7-0"></span>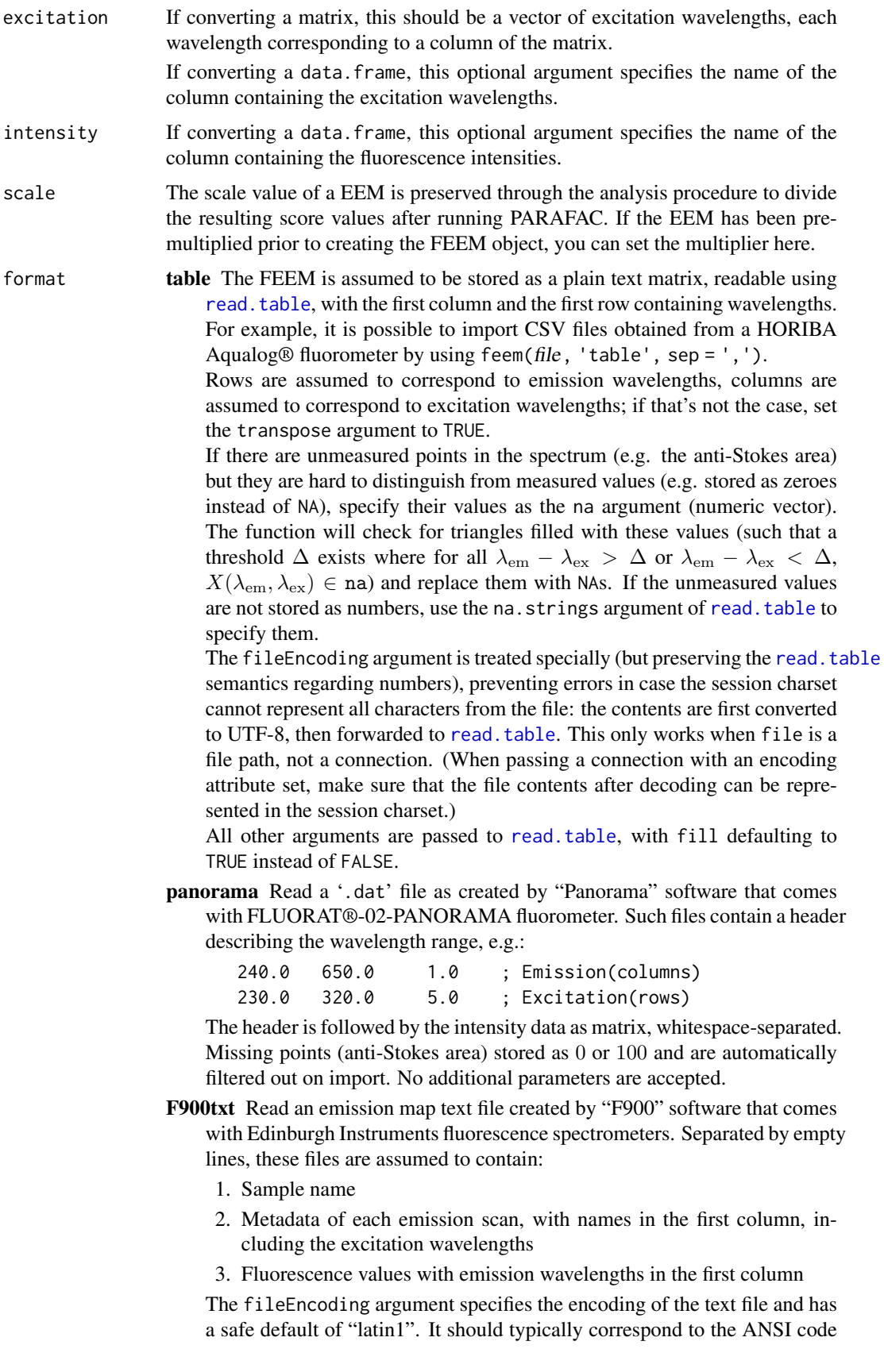

<span id="page-8-0"></span>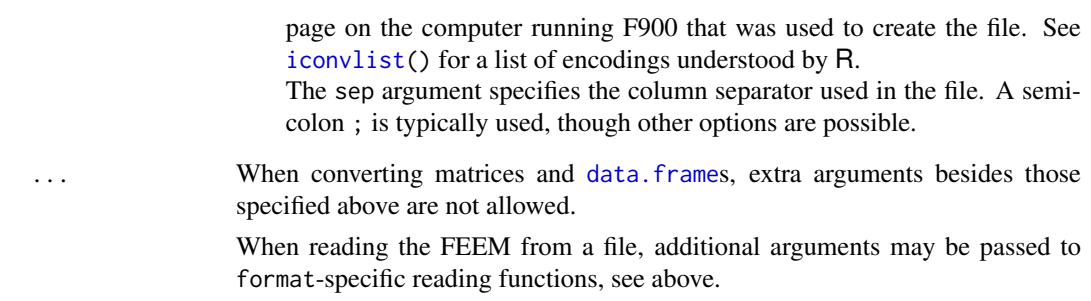

## Details

Transposing a feem objec[t](#page-0-0) using t will remove the class attribute, returning an ordinary matrix.

### Value

A FEEM object is a matrix with the following attributes added:

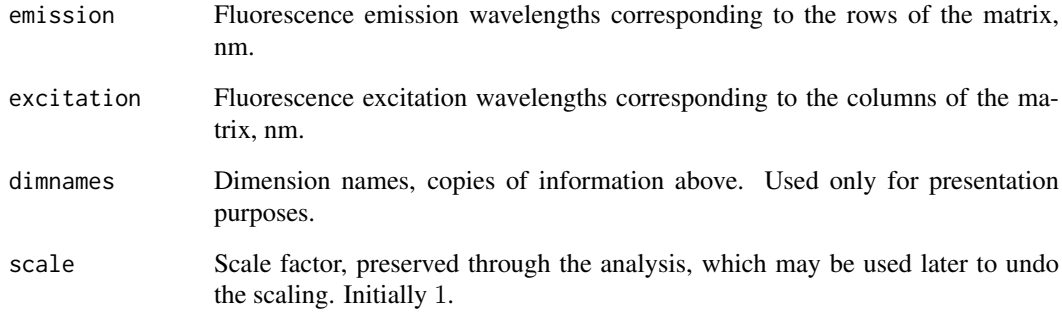

## See Also

FEEM methods: [plot.feem](#page-37-1), [as.data.frame.feem](#page-5-1), [\[.feem](#page-41-1), [feemgrid](#page-13-1), [feemife](#page-14-1), [feemscale](#page-27-1), [feemscatter](#page-29-1).

## Examples

```
feem(matrix(1:40, ncol = 8), 1:5, 1:8)
feem(
  data.frame(x = 1:10, y = 21:30, z = 31:40),
  emission = 'x', excitation = 'y', intensity = 'z')
feem(
 system.file('extdata/ho_aq.csv', package = 'albatross'),
  'table', sep = ','
\overline{\phantom{a}}feem(
  system.file('extdata/F900.txt', package = 'albatross'), 'F900txt'
\lambda
```
## <span id="page-9-1"></span><span id="page-9-0"></span>Description

Given a list of [feem](#page-6-1) objects or a 3-way array, build tagged 3-dimensional arrays of fluorescence excitation-emission spectra. Extract the data cube from the corresponding model objects. Transform the data cube into a list of [feem](#page-6-1) objects.

## Usage

```
feemcube(x, ...)
  ## S3 method for class 'list'
feemcube(x, all.wavelengths, ...)
  ## S3 method for class 'array'
feemcube(x, emission, excitation, scales, names = NULL, ...)
  ## S3 method for class 'feemparafac'
feemcube(x, ...)
  ## S3 method for class 'feemsplithalf'
feemcube(x, ...)
  ## S3 method for class 'feemjackknife'
feemcube(x, ...)
  ## S3 method for class 'feemflame'
feemcube(x, ...)
  ## S3 method for class 'feemcube'
as.list(x, \ldots)
```
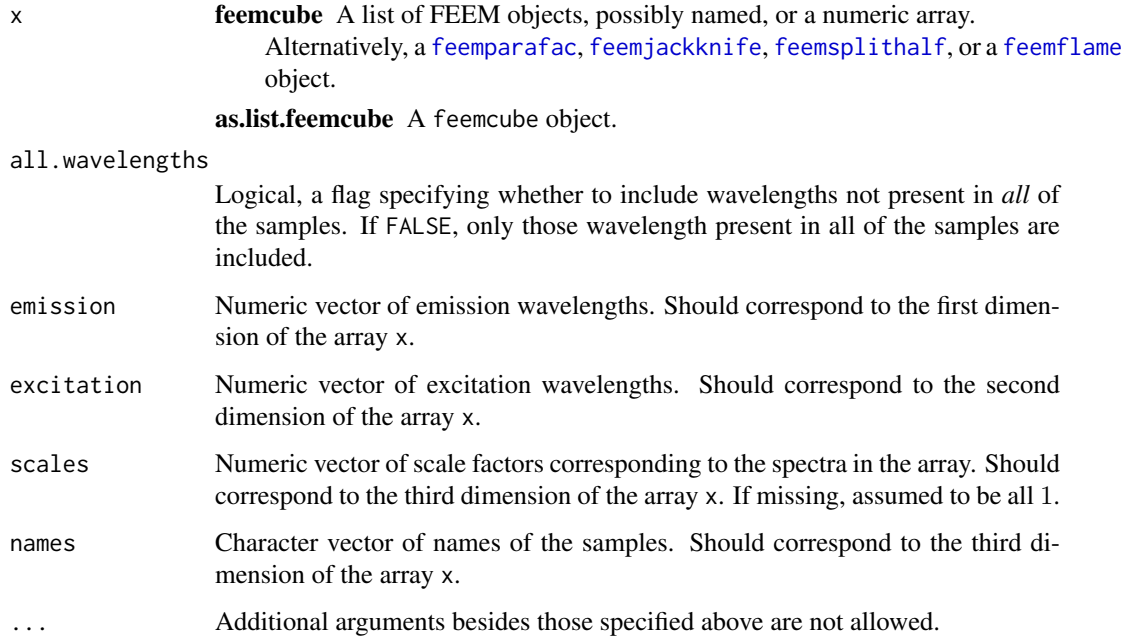

#### <span id="page-10-0"></span>feemflame 11

#### Details

feemcube.list can be used to build FEEM data cubes from lists of FEEM objects even if their wavelength grids do not exactly match. The missing wavelengths may be set to NA (all.wavelengths = TRUE) or omitted from the cube (all.wavelengths = FALSE). See [feemgrid](#page-13-1) if you need to adjust the wavelength grid of a list of EEMs before making it into a FEEM cube.

feemcube.feemparafac, feemcube.jackknife, and feemcube.feemsplithalf return the data cube originally passed to the corresponding functions.

#### Value

A FEEM data cube is a numeric three-dimensional array with the following attributes:

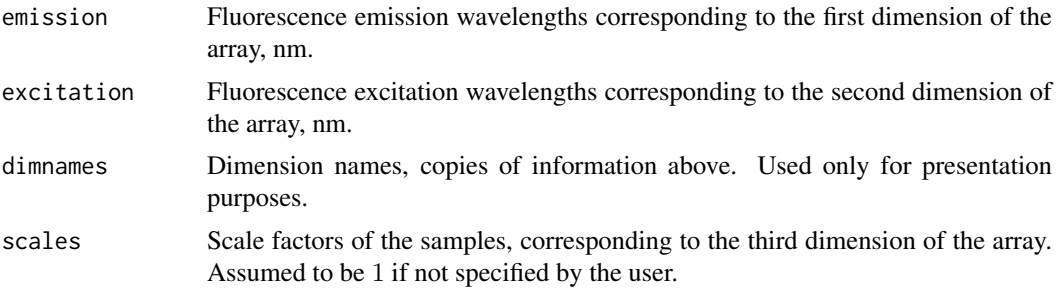

as.list.feemcube: A named list of FEEM objects comprising x.

#### See Also

FEEM cube methods: [\[.feemcube](#page-42-1), [plot.feemcube](#page-37-2), [as.data.frame.feemcube](#page-5-2), [feemife](#page-14-1), [feemscale](#page-27-1), [feemscatter](#page-29-1).

## Examples

```
# array form
feemcube(
 array(1:24, c(4, 3, 2)), # 3-way array obtained elsewhere
 seq(340, 400, len = 4), seq(250, 300, len = 3) # wavelengths
)
# list form
feemcube(
 replicate(2, feem( # list of feem objects
   matrix(1:6, 2), c(340, 400), c(250, 275, 300)
 ), FALSE),
 TRUE
)
str(as.list(feemcube(array(1:60, 3:5), 1:3, 1:4)))
```
<span id="page-10-1"></span>feemflame *Fluorescence and scAttering Model Estimation*

#### Description

Given a FEEM cube, model the fluorescence and the scattering signals at the same time as a sum of a PARAFAC model and a low-rank unfolded matrix factorisation.

## Usage

```
feemflame(
    X, ffac, sfac, maxiter = 32, widths = rep(25, 4), Raman.shift = 3400,
    ctol = 1e-04, progress = TRUE
  \lambda## S3 method for class 'feemflame'
fitted(object, ...)
  ## S3 method for class 'feemflame'
residuals(object, ...)
  ## S3 method for class 'feemflame'
coef(
    object, type = c(
      "fluorescence",
      "scores", "loadings", "emission", "excitation", "samples",
      "scattering", "sc.scores", "sc.loadings"
    ), \dots\lambda## S3 method for class 'feemflame'
plot(
    x, type = c('both', 'fl.image', 'fl.lines'), ...)
```
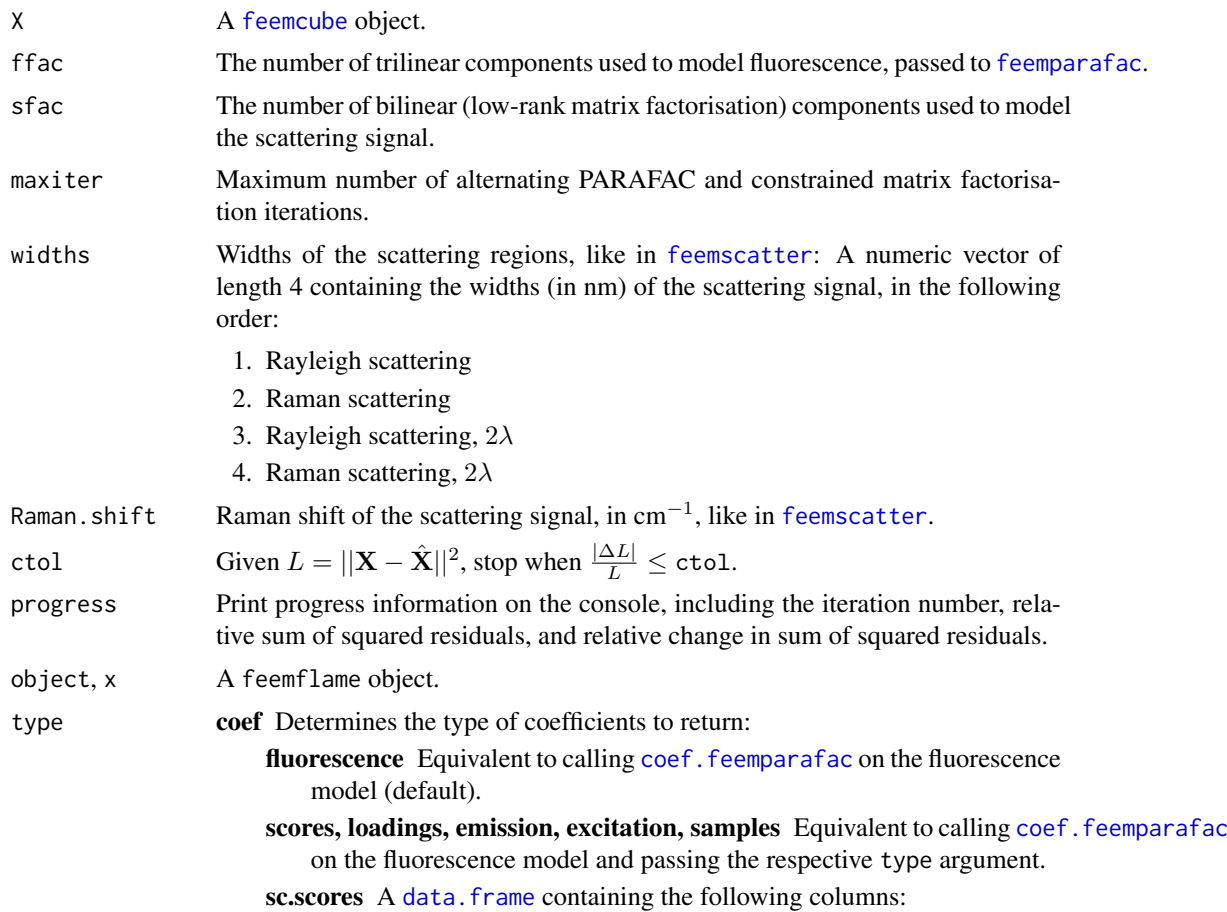

<span id="page-11-0"></span>

#### <span id="page-12-0"></span>feemflame 13

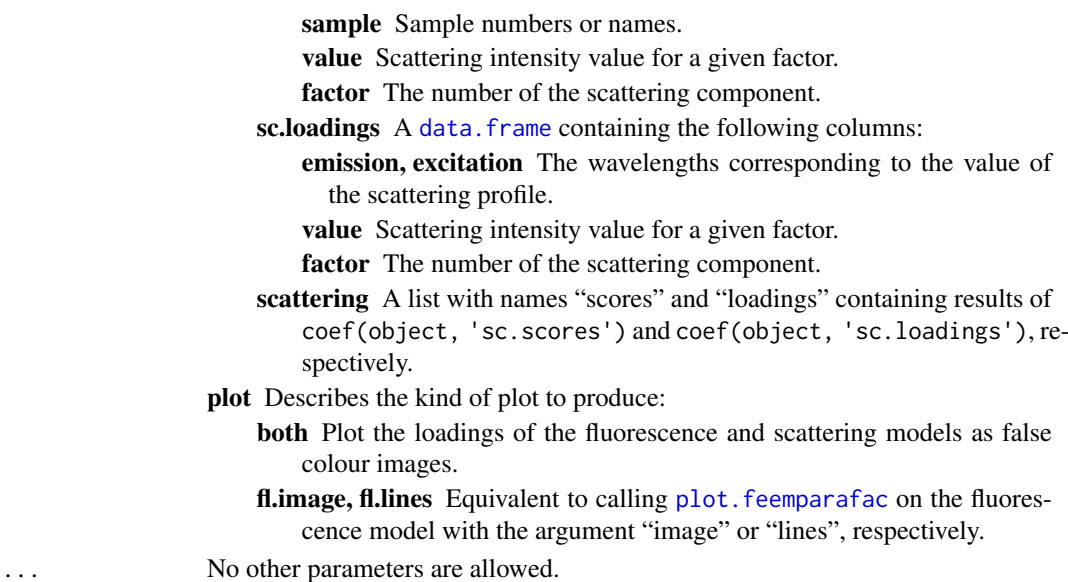

## Details

FLAME models the input data as a sum of fluorescence signal (PARAFAC model) and scattering signal (low rank model):

$$
X_k(\lambda_i^{\text{em}}, \lambda_j^{\text{ex}}) = \underbrace{\sum_p A_{i,p} B_{j,p} C_{k,p}}_{\text{fluorescence}} + \underbrace{\sum_q S_{i,j,q} D_{k,q}}_{\text{scattering}}
$$

The function alternates between fitting the PARAFAC model on the dataset with scattering signal subtracted and fitting the low-rank model on the dataset with fluorescence signal subtracted. The PARAFAC model is fitted using the [feemparafac](#page-23-1) function. The low-rank model is fitted by means of unfolding the wavelength dimensions into one, resulting in a matrix, followed by the same alternating least squares procedure as done in multivariate curve resolution. Both models are constrained to result in non-negative factors.

The low-rank model is additionally constrained to zero outside the scattering region. The scattering region is defined the same way as in [feemscatter](#page-29-1), using the widths and the Raman.shift arguments.

Initial PARAFAC model is fitted with the scattering region set to missing. The low-rank model is initialised with truncated singular value decomposition forced to be non-negative.

#### Value

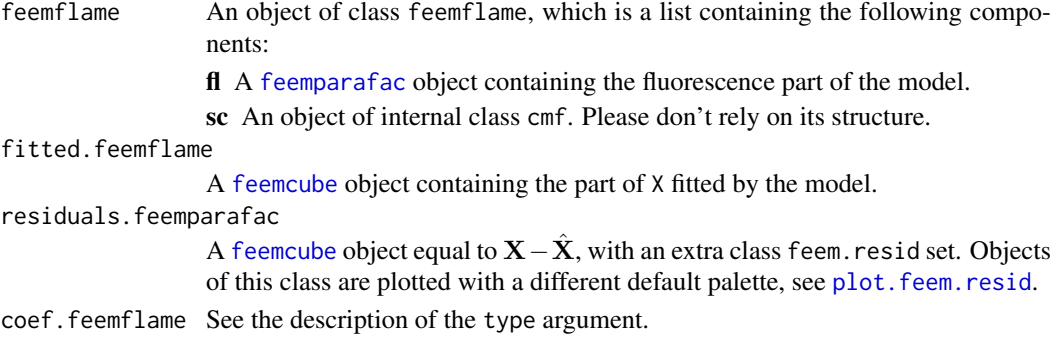

#### Note

The structure of the feemflame object, the initialisation, and the constraints may be subject to change in a future version.

#### References

Tauler R, Marqués I, Casassas E (1998). "Multivariate curve resolution applied to three-way trilinear data: Study of a spectrofluorimetric acid-base titration of salicylic acid at three excitation wavelengths." *Journal of Chemometrics*, 12(1), 55-75. [doi:10.1002/\(SICI\)1099128X\(199801/](https://doi.org/10.1002/%28SICI%291099-128X%28199801/02%2912%3A1%3C55%3A%3AAID-CEM501%3E3.0.CO%3B2-%23) [02\)12:1<55::AIDCEM501>3.0.CO;2#.](https://doi.org/10.1002/%28SICI%291099-128X%28199801/02%2912%3A1%3C55%3A%3AAID-CEM501%3E3.0.CO%3B2-%23)

Krylov I, Labutin T, Rinnan Å, Bro R (2021). "Modelling of scattering signal for direct PARAFAC decompositions of excitation-emission matrices." 17th Scandinavian Symposium on Chemometrics. [https://web.archive.org/web/20220314144225/https://ssc17.org/abstract/Krylov](https://web.archive.org/web/20220314144225/https://ssc17.org/abstract/Krylov1.html)1. [html](https://web.archive.org/web/20220314144225/https://ssc17.org/abstract/Krylov1.html). <https://files.libs.chem.msu.ru/~ivan/SSC17/P13.pdf>.

#### See Also

[feemparafac](#page-23-1), [feemcube](#page-9-1)

## Examples

```
data(feems)
cube <- feemscale(cube)
factors \leq feemflame(cube, ffac = 3, sfac = 1)
str(coef(factors))
str(coef(factors, 'scattering'))
plot(factors)
```
<span id="page-13-1"></span>

```
feemgrid Interpolate FEEMs on a given wavelength grid
```
#### Description

Use interpolation to change the wavelength grid of a single FEEM or unify the grid of a collection of them.

#### Usage

```
feemgrid(x, ...)
  ## S3 method for class 'feem'
feemgrid(
    x, emission, excitation,
   method = c("whittaker", "loess", "kriging", "pchip"), ...
  )
  ## S3 method for class 'feemcube'
feemgrid(
   x, emission, excitation, ..., progress = TRUE
  \lambda## S3 method for class 'list'
feemgrid(
    x, emission, excitation, ..., progress = TRUE
  )
```
<span id="page-13-0"></span>

#### <span id="page-14-0"></span>feemife that the state of the state of the state of the state of the state of the state of the state of the state of the state of the state of the state of the state of the state of the state of the state of the state of t

#### Arguments

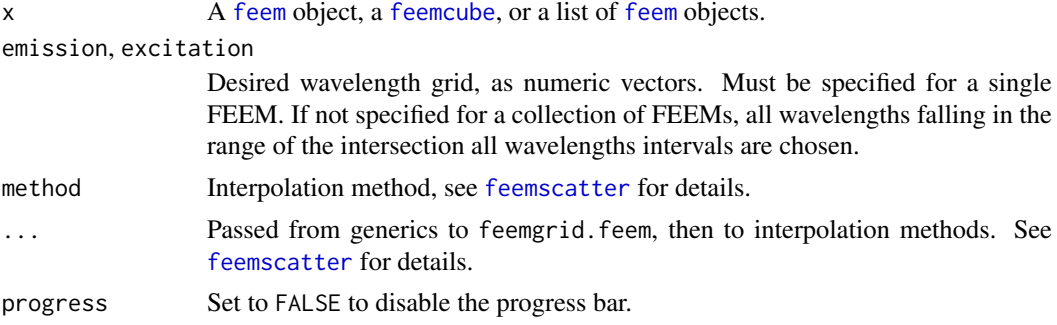

#### Details

The algorithm doesn't know how to distinguish between NAs that haven't been measured and NAs that resulted from combining different wavelength grids, so it tries to interpolate all of them. As a result, leaving large areas of the spectrum undefined (e.g. anti-Stokes area) is not recommended, since it would result in extrapolation and introduce strong artefacts.

### Value

An object of the same kind (FEEM object / FEEM cube / list of them) with emission and excitation wavelengths as requested.

#### See Also

[feemscatter](#page-29-1)

## Examples

```
data(feems)
x <- feemscatter(feems$a, rep(25, 4))
y <- feemgrid(x, seq(240, 600, 5), seq(230, 550, 10))
plot(plot(x, main = 'Original' ), split = c(1, 1, 2, 1), more = TRUE)
plot(plot(y, main = 'Interpolated'), split = c(2, 1, 2, 1))
```
<span id="page-14-1"></span>

feemife *Absorbance-based inner filter effect correction*

#### Description

Use absorbance data to correct inner-filter effect in FEEM objects and collections of them.

## Usage

```
feemife(x, ...)
 ## S3 method for class 'feem'
feemife(x, absorbance, abs.path = 1, ...)
 ## S3 method for class 'feemcube'
feemife(x, absorbance, abs.path, ..., progress = FALSE)
 ## S3 method for class 'list'
feemife(x, absorbance, abs.path, ..., progress = FALSE)
```
## <span id="page-15-0"></span>Arguments

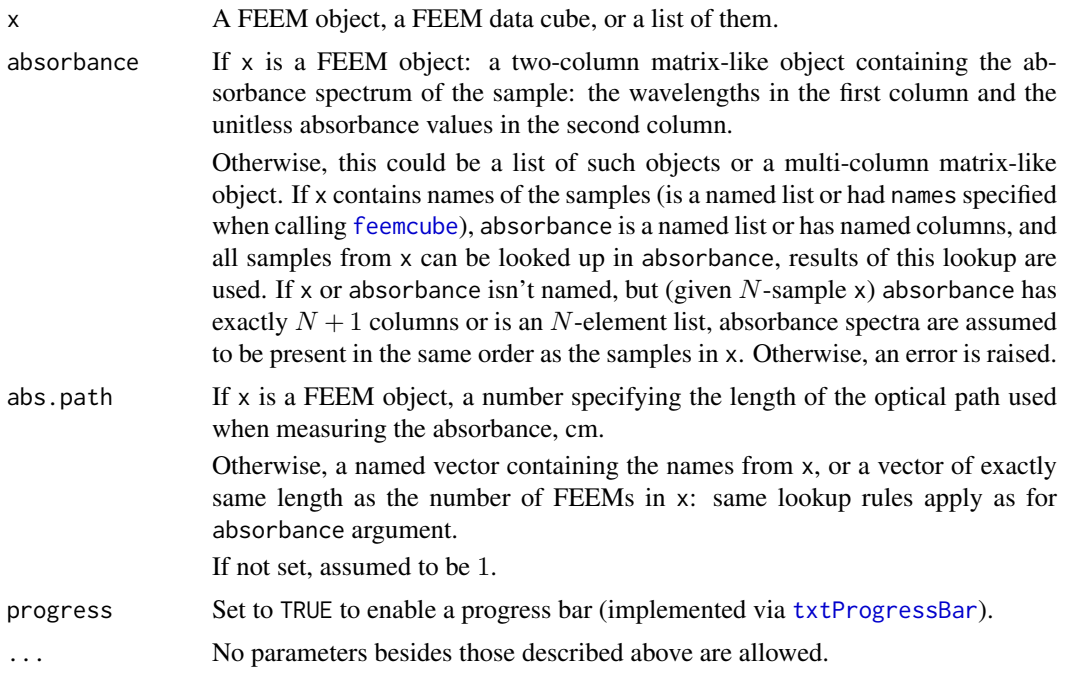

## Details

If you receive errors alleging that some names don't match, but are absolutely sure that the absorbance spectra and path lengths are present in the same order as in x, remove the names from either of the objects, e.g. by passing [unname\(](#page-0-0)absorbance).

The formula used to correct for inner filter effect is:

$$
I_{\text{corr}}(\lambda_{\text{em}}, \lambda_{\text{ex}}) = I_{\text{orig}}(\lambda_{\text{em}}, \lambda_{\text{ex}}) 10^{\frac{A(\lambda_{\text{em}}) + A(\lambda_{\text{ex}})}{2L_{\text{abs}}}}
$$

### Value

An object of the same kind as x, with inner filter effect corrected.

#### References

Lakowicz JR (2006). *Principles of Fluorescence Spectroscopy, 3rd ed.*. Springer US. [doi:10.1007/](https://doi.org/10.1007/978-0-387-46312-4) [9780387463124.](https://doi.org/10.1007/978-0-387-46312-4)

Kothawala DN, Murphy KR, Stedmon CA, Weyhenmeyer GA, Tranvik LJ (2013). "Inner filter correction of dissolved organic matter fluorescence." *Limnology and Oceanography: Methods*, 11(12), 616-630. [doi:10.4319/lom.2013.11.616.](https://doi.org/10.4319/lom.2013.11.616)

#### Examples

```
data(feems)
```

```
str(cube)
str(absorp)
plot(feemife(cube,absorp) / cube)
```
<span id="page-16-1"></span><span id="page-16-0"></span>

## Description

Calculate fluorescence indices or peak values for individual FEEMs or groups of them.

## Usage

```
feemindex(x, ...)
 ## S3 method for class 'feem'
feemindex(
   x,
   indices = c("HIX", "BIX", "MFI", "CFI", "YFI", "FrI",
      "A", "B", "C", "M", "P", "T"
   ),
   tolerance = 1, interpolate = FALSE, ...)
 ## S3 method for class 'feemcube'
feemindex(x, ..., progress = FALSE)## S3 method for class 'list'
feemindex(x, ..., progress = FALSE)
```
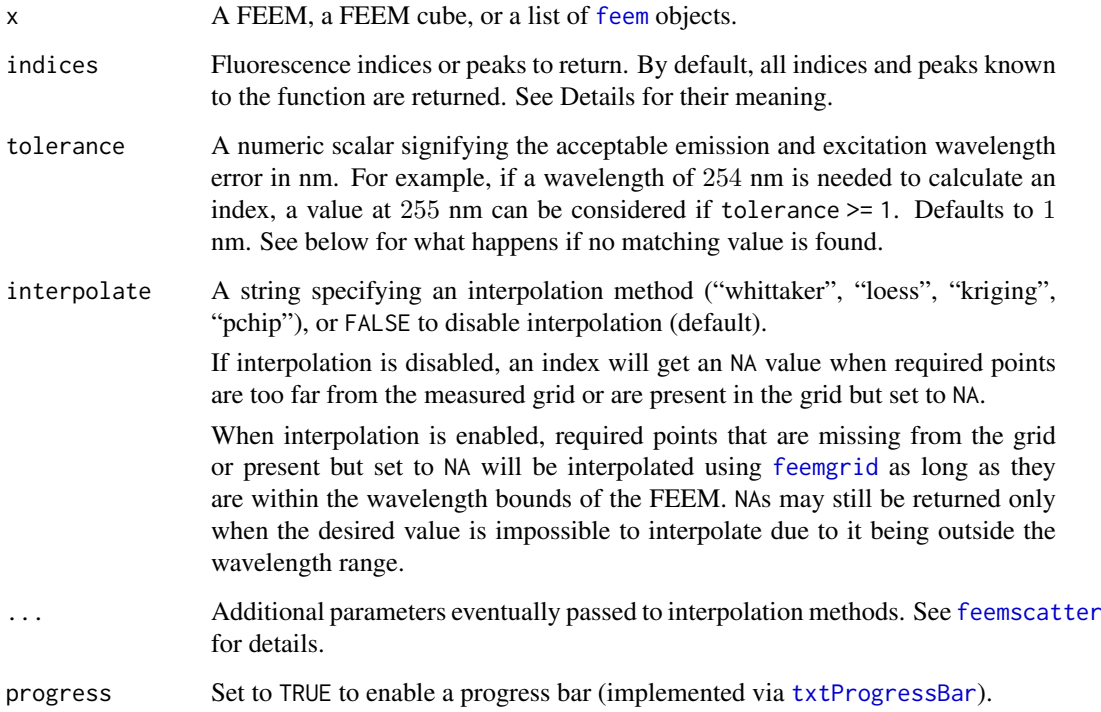

#### Details

Available indices and peaks are:

## HIX

$$
HIX = \frac{\int_{435 \text{ nm}}^{480 \text{ nm}} I d\lambda_{\text{em}}}{\int_{300 \text{ nm}}^{345 \text{ nm}} I d\lambda_{\text{em}}} \text{ at } \lambda_{\text{ex}} = 254 \text{ nm}
$$

Higher values of the humification index correspond to more condensed fluorescing molecules (higher C/H), more humified matter. (Zsolnay, Baigar, Jimenez, Steinweg, and Saccomandi 1999)

BIX

$$
BIX = \frac{I(\lambda_{em} = 380 \text{ nm})}{I(\lambda_{em} = 430 \text{ nm})} \text{ at } \lambda_{ex} = 310 \text{ nm}
$$

Index of recent autochthonous contribution determines the presence of the  $\beta$  fluorophore, characteristic of autochthonous biological activity in water samples. (Huguet, Vacher, Relexans, Saubusse, Froidefond, and Parlanti 2009)

#### MFI

$$
MFI = \frac{I(\lambda_{em} = 450 \,\text{nm})}{I(\lambda_{em} = 500 \,\text{nm})} \text{ at } \lambda_{ex} = 370 \,\text{nm}
$$

The fluorescence index by (McKnight, Boyer, Westerhoff, Doran, Kulbe, and Andersen 2001) helps distinguish sources of isolated aquatic fulvic acids and may indicate their aromaticity.

CFI

$$
CFI = \frac{I(\lambda_{em} = 470 \,\text{nm})}{I(\lambda_{em} = 520 \,\text{nm})} \text{ at } \lambda_{ex} = 370 \,\text{nm}
$$

The fluorescence index by (Cory and McKnight 2005) is correlated to relative contribution of microbial versus higher plant-derived organic matter to the DOM pool.

YFI

$$
\rm YFI = \frac{\bar{I}(\lambda_{em} \in [350,400]\,nm)}{\bar{I}(\lambda_{em} \in [400,450]\,nm)} \; at \; \lambda_{ex} = 280\,nm
$$

Yeomin fluorescence index (Heo, Yoon, Kim, Lee, Lee, and Her 2016) is lowest for humiclike and fulvic-like samples, higher for aminosugar-like samples and highest for protein-like samples.

#### FrI

$$
FrI = \frac{I(\lambda_{em} = 380 \text{ nm})}{\max I(\lambda_{em} \in [420, 435] \text{ nm})} \text{ at } \lambda_{ex} = 310 \text{ nm}
$$

The freshness index, also known as  $\frac{\beta}{\alpha}$ , is an indicator of autochthonous inputs (Wilson and Xenopoulos 2009) and may provide indication of relative contribution of microbially produced DOM.

## A, B, C, M, P, T Fluorophore peaks taken from (Coble 2007):

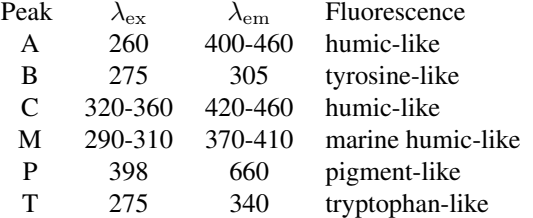

<span id="page-18-0"></span>When a range of wavelengths specified in one or both axes, the maximal signal value over that range is taken.

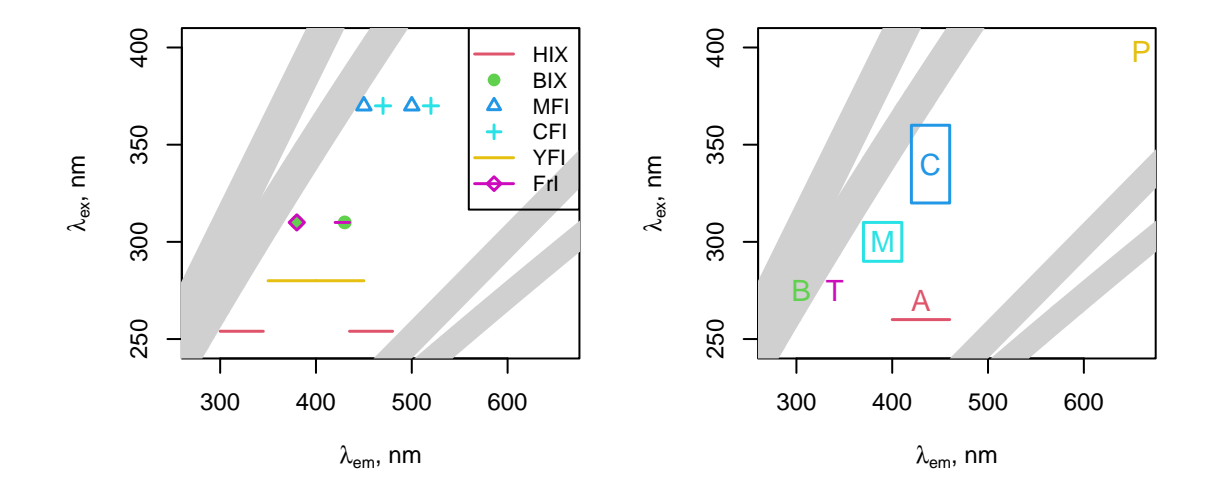

Positions of the peaks and the areas used to determine the fluorescence indices of an EEM. The Rayleigh and Raman scattering areas for both 1st and 2nd diffraction orders are shown in grey, assuming a width of  $\pm 20$  nm and a Raman shift of 3400 cm<sup>-1</sup>. The tolerance interval of  $\pm 1$  nm is invisible at the scale of the figure.

Integration for HIX and YFI is done using the trapezoidal method:

$$
\int_{a}^{b} f(x)dx \approx (b-a)\frac{f(a) + f(b)}{2}
$$

#### Value

For individual [feem](#page-6-1) objects, a named numeric vector containing the values requested via the indices argument.

Otherwise, a data. frame containing the values from the vectors above and a column named sample containing the names of the samples (or numbers, if names were absent).

#### Author(s)

With edits and suggestions by Anastasia Drozdova.

## References

Coble PG (2007). "Marine Optical Biogeochemistry: The Chemistry of Ocean Color." *Chemical Reviews*, 107(2), 402-418. [doi:10.1021/cr050350+.](https://doi.org/10.1021/cr050350%2B)

Cory RM, McKnight DM (2005). "Fluorescence spectroscopy reveals ubiquitous presence of oxidized and reduced quinones in dissolved organic matter." *Environmental science & technology*, 39(21), 8142-8149. [doi:10.1021/es0506962.](https://doi.org/10.1021/es0506962)

Heo J, Yoon Y, Kim D, Lee H, Lee D, Her N (2016). "A new fluorescence index with a fluorescence excitation-emission matrix for dissolved organic matter (DOM) characterization." *Desalination and Water Treatment*, 57(43), 20270-20282. [doi:10.1080/19443994.2015.1110719.](https://doi.org/10.1080/19443994.2015.1110719)

Huguet A, Vacher L, Relexans S, Saubusse S, Froidefond JM, Parlanti E (2009). "Properties of fluorescent dissolved organic matter in the Gironde Estuary." *Organic Geochemistry*, 40(6), 706- 719. [doi:10.1016/j.orggeochem.2009.03.002.](https://doi.org/10.1016/j.orggeochem.2009.03.002)

McKnight DM, Boyer EW, Westerhoff PK, Doran PT, Kulbe T, Andersen DT (2001). "Spectrofluorometric characterization of dissolved organic matter for indication of precursor organic material and aromaticity." *Limnology and Oceanography*, 46(1), 38-48. [doi:10.4319/lo.2001.46.1.0038.](https://doi.org/10.4319/lo.2001.46.1.0038)

Wilson HF, Xenopoulos MA (2009). "Effects of agricultural land use on the composition of fluvial dissolved organic matter." *Nature Geoscience*, 2(1), 37-41. [doi:10.1038/ngeo391.](https://doi.org/10.1038/ngeo391)

Zsolnay A, Baigar E, Jimenez M, Steinweg B, Saccomandi F (1999). "Differentiating with fluorescence spectroscopy the sources of dissolved organic matter in soils subjected to drying." *Chemosphere*, 38(1), 45-50. [doi:10.1016/S00456535\(98\)001660.](https://doi.org/10.1016/S0045-6535%2898%2900166-0)

#### See Also

[feem](#page-6-1)

## Examples

```
data(feems)
```

```
x <- feemscatter(feems$a, rep(25, 4), 'omit')
feemindex(x)
feemindex(x, interpolate = 'whittaker')
```

```
feemindex(feems[2:3])
feemindex(feemcube(feems[4:5], TRUE))
```
<span id="page-19-1"></span>feemjackknife *Jack-knife outlier detection in PARAFAC models*

## Description

Perform leave-one-out fitting + validation of PARAFAC models on a given FEEM cube.

## Usage

```
feemjackknife(cube, ..., progress = TRUE)
  ## S3 method for class 'feemjackknife'
plot(
    x, kind = c('estimations', 'RIP', 'IMP'), ...
  \lambda## S3 method for class 'feemjackknife'
coef(
    object, kind = c('estimations', 'RIP', 'IMP'), ...
  )
```
<span id="page-19-0"></span>

#### <span id="page-20-0"></span>feemjackknife 21

#### Arguments

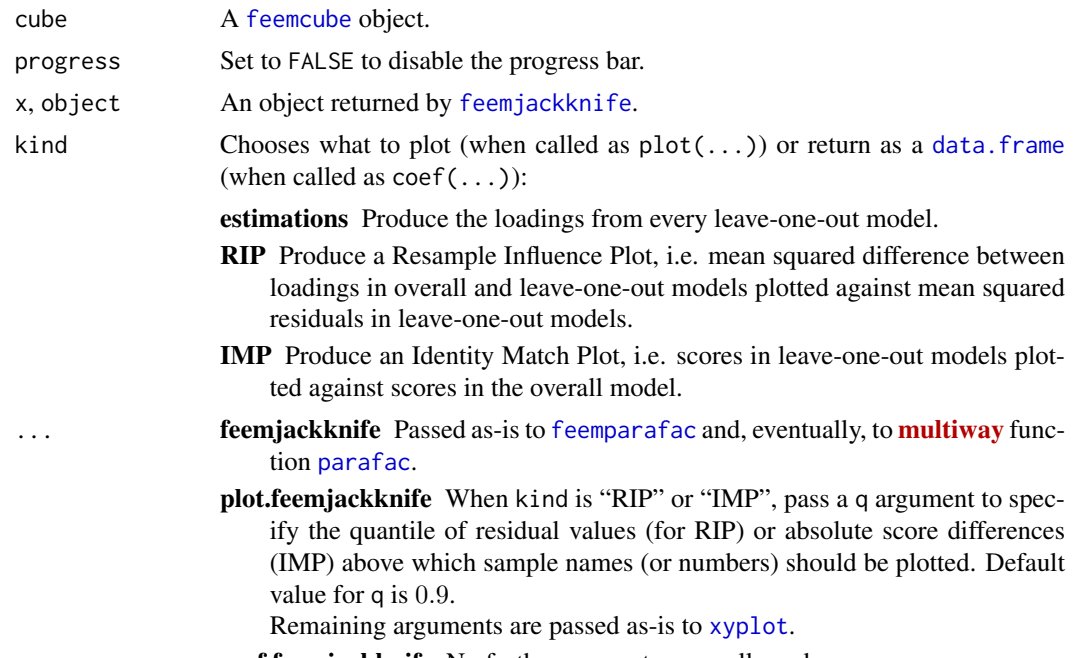

coef.feemjackknife No further parameters are allowed.

## Details

The function takes each sample out of the dataset, fits a PARAFAC model without it, then fits the outstanding sample to the model with emission and excitation factors fixed:

$$
\hat{\mathbf{c}} = (\mathbf{A} * \mathbf{B})^+ \times \text{vec}(\mathbf{X})
$$

The individual leave-one-out models (fitted loadings A, B and scores C) are reordered according to best Tucker's congruence coefficient match and rescaled by minimising  $||\mathbf{A} \text{ diag}(\mathbf{s}_A) - \mathbf{A}^{\text{orig}}||^2$ and  $||\mathbf{B} \text{diag}(\mathbf{s}_{\text{B}}) - \mathbf{B}^{\text{orig}}||^2$  over  $\mathbf{s}_{\text{A}}$  and  $\mathbf{s}_{\text{B}}$ , subject to  $\text{diag}(\mathbf{s}_{\text{A}}) \times \text{diag}(\mathbf{s}_{\text{B}}) \times \text{diag}(\mathbf{s}_{\text{C}}) = \mathbf{I}$ , to make them comparable.

Once the models are fitted, resample influence plots and identity match plots can be produced from resulting data to detect outliers.

To conserve memory, feemjackknife puts the user-provided cube in an environment and passes it via envir and subset options of [feemparafac](#page-23-1). This means that, unlike in [feemparafac](#page-23-1), the cube argument has to be a [feemcube](#page-9-1) object and passing envir and subset options to feemjackknife is not supported. It is recommended to fully name the parameters to be passed to [feemparafac](#page-23-1) to avoid problems.

plot.feemjackknife provides sane defaults for [xyplot](#page-0-0) parameters xlab, ylab, scales, as.table, but they can be overridden.

#### Value

feemjackknife A list of class feemjackknife containing the following entries:

overall Result of fitting the overall cube with [feemparafac](#page-23-1).

leaveone A list of length dim(cube)[3] containing the reduced dataset components. Every [feemparafac](#page-23-1) object in the list has an additional Chat attribute containing the result of fitting the excluded spectrum back to the loadings of the reduced model.

- <span id="page-21-0"></span>plot.feemjackknife A [lattice](https://CRAN.R-project.org/package=lattice) plot object. Its print or plot method will draw the plot on an appropriate plotting device.
- coef.feemjackknife A [data.frame](#page-0-0) containing various columns, depending on the value of the kind argument:
	- estimations loading Values of the loadings.

mode The axis of the loadings, "Emission" or "Excitation".

wavelength Emission or excitation wavelength the loading values correspond to.

factor The component number.

- omitted The sample (name if cube had names, integer if it didn't) that was omitted to get the resulting loading values.
- RIP msq.resid Mean squared residual value for the model with a given sample omitted.
	- Emission Mean squared difference in emission mode loadings between the overall model and the model with a given sample omitted.
	- Excitation Mean squared difference in excitation mode loadings between the overall model and the model with a given sample omitted.
	- omitted The sample (name if cube had names, integer if it didn't) that was omitted from a given model.
- IMP score.overall Score values for the overall model.
	- score.predicted Score values estimated from the loadings of the model missing a given sample.

factor The component number.

omitted The sample (name if cube had names, integer if it didn't) that was omitted from a given model.

#### References

Riu J, Bro R (2003). "Jack-knife technique for outlier detection and estimation of standard errors in PARAFAC models." *Chemometrics and Intelligent Laboratory Systems*, 65(1), 35-49. [doi:10.1016/](https://doi.org/10.1016/S0169-7439%2802%2900090-4) [S01697439\(02\)000904.](https://doi.org/10.1016/S0169-7439%2802%2900090-4)

## See Also

[feemparafac](#page-23-1), [feemcube](#page-9-1)

#### Examples

```
data(feems)
cube <- feemscale(feemscatter(cube, rep(14, 4)), na.rm = TRUE)
# takes a long time
jk <- feemjackknife(cube, nfac = 3)
# feemparafac methods should be able to use the environment and subset
plot(jk$leaveone[[1]])
plot(jk)
plot(jk, 'IMP')
plot(jk, 'RIP')
head(coef(jk))
```
<span id="page-22-1"></span><span id="page-22-0"></span>

## Description

Convert vectors of file names or objects from other packages (such as [eemR](https://CRAN.R-project.org/package=eemR) or [EEM](https://CRAN.R-project.org/package=EEM)) into flat named lists of [feem](#page-6-1) objects.

## Usage

```
feemlist(x, ...)
  ## S3 method for class 'character'
feemlist(
    x, format, pattern = NULL, recursive = TRUE, ignore.case = FALSE,
    simplify.names = TRUE, ...\lambda## S3 method for class 'eemlist'
feemlist(x, ...)
  ## S3 method for class 'EEM'
feemlist(x, ...)
```
## Arguments

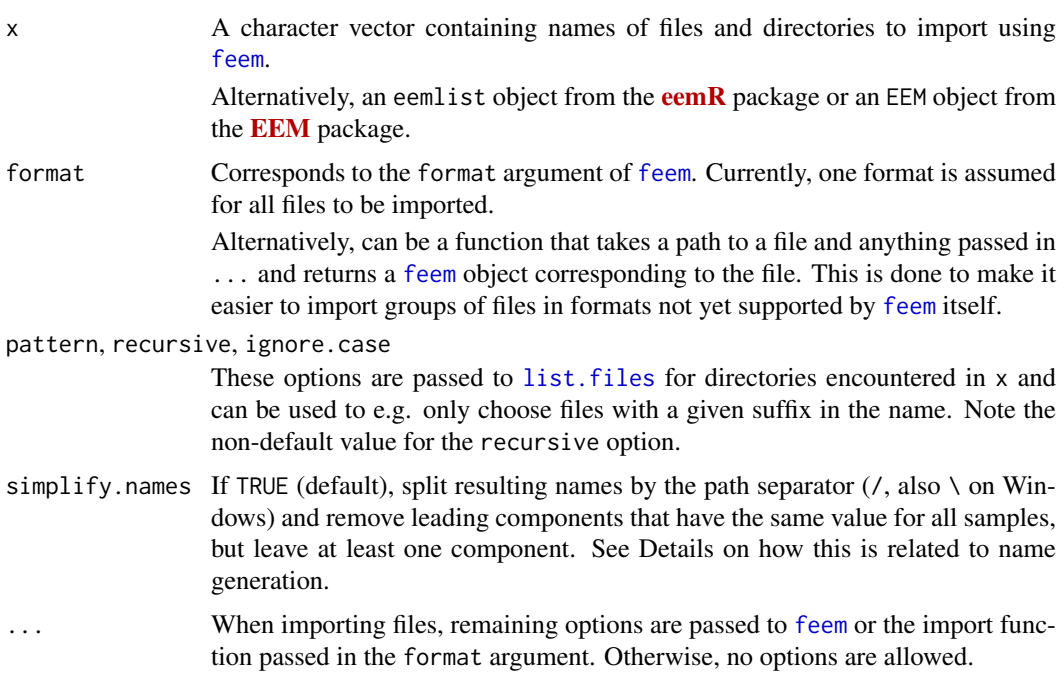

#### Details

Names of x are preserved; if x is not named, names are assigned from the values of x itself, and so are empty names in partially-named x. Every directory in x is replaced with its contents (as returned by [list.files](#page-0-0)), their names obtained by concatenating the name of the directory element with their paths inside the directory (with [.Platform\\$](#page-0-0)file.sep as a separator). For example, when importing  $x = c'$  foo' = 'bar') with directory 'bar' containing 'baz.txt', resulting name would be 'foo/baz.txt'.

When importing many files from the same directory, the simplify.names option is useful to avoid duplication in resulting names. For example, feemlist('.', simplify.names = FALSE) results in a list with all names starting with ./, while feemlist('foo/bar/baz', simplify.names = TRUE) (default) would shave off all three common path components and the separators.

Mixing files and directories in x will most likely not preserve the order of the elements.

*Note*: Please don't rely on the name generation behaving exactly as specified as it may be changed in the future versions.

When importing custom file formats, the format function should typically take the following form:

```
function(filename, ...) {
 # read data from filename
 # take additional arguments passed from feemlist(...) if needed
 return(feem(data))
}
```
#### Value

A flat named list of [feem](#page-6-1) objects.

#### See Also

[feem](#page-6-1); the packages [eemR](https://CRAN.R-project.org/package=eemR) and [EEM](https://CRAN.R-project.org/package=EEM).

## Examples

```
feemlist(
 system.file('extdata/pano2.txt', package = 'albatross'),
  'table', transpose = TRUE, na = 0\lambdaif (requireNamespace('eemR')) feemlist(eemR::eem_read(
 system.file('extdata/ho_aq.csv', package = 'albatross'),
  import_function='aqualog'
))
if (requireNamespace('EEM')) feemlist(EEM::readEEM(
 system.file('extdata/ho_aq.dat', package = 'albatross')
))
feemlist(
 system.file('extdata/custom.rds', package = 'albatross'),
 readRDS
\lambda
```
<span id="page-23-1"></span>feemparafac *Compute PARAFAC on a FEEM cube object and access the results*

#### <span id="page-23-2"></span>Description

feemparafac forwards its arguments to [parafac](#page-0-0) from the [multiway](https://CRAN.R-project.org/package=multiway) package, optionally rescales the result and attaches a few attributes. Resulting objects of class feemparafac can be accessed using methods presented below.

<span id="page-23-0"></span>

## <span id="page-24-0"></span>feemparafac 25

## Usage

```
feemparafac(
   X, \ldots, \text{const} = \text{rep('nonneg', 3)},rescale = 3, retries = 10, subset = TRUE, envir = NULL
  \lambda## S3 method for class 'feemparafac'
plot(x, type = c("image", "lines"), ...)## S3 method for class 'feemparafac'
coef(
    object, type = c(
     "all", "scores", "loadings", "emission", "excitation", "samples"
    ), ...
  )
  ## S3 method for class 'feemparafac'
fitted(object, ...)
  ## S3 method for class 'feemparafac'
residuals(object, ...)
 ## S3 method for class 'feemparafac'
reorder(x, neworder, like, ...)
  ## S3 method for class 'feemparafac'
rescale(x, mode, newscale, absorb, like, ...)
```
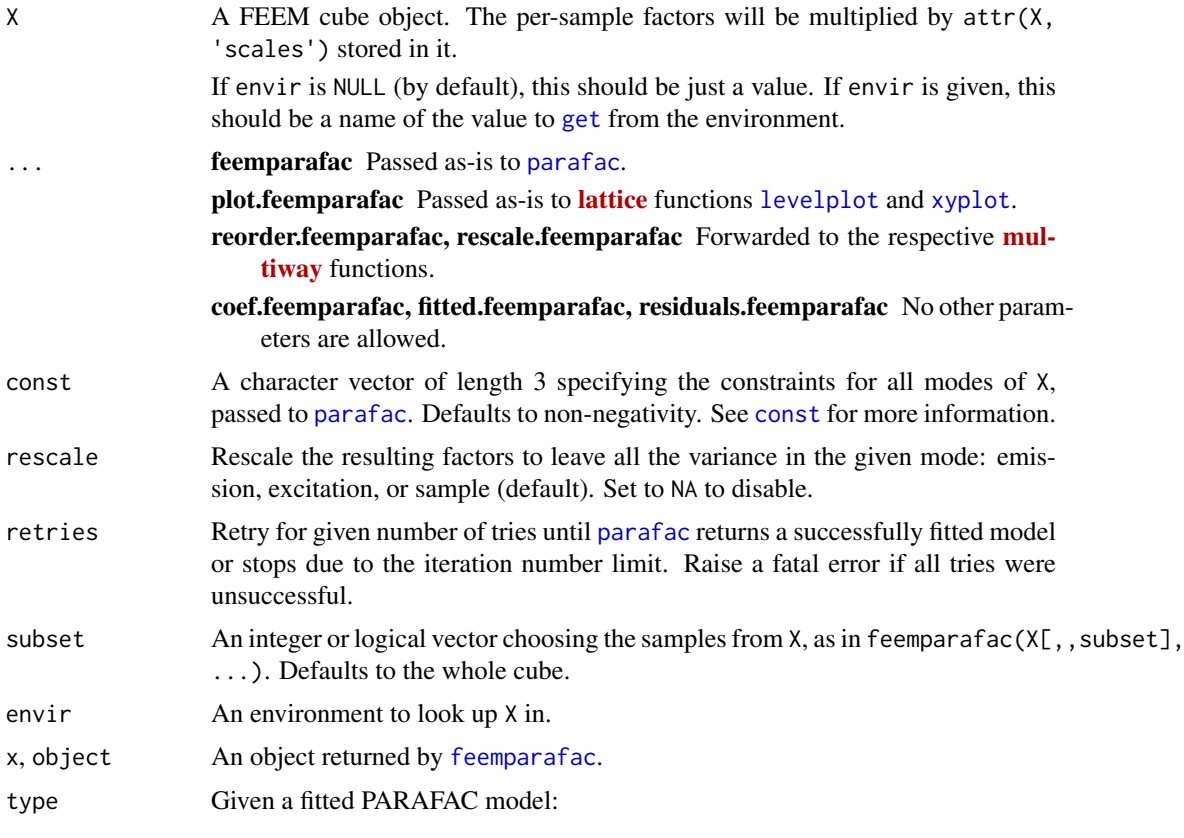

$$
X_{i,j,k} = \sum_r A_{i,r} B_{j,r} C_{k,r}
$$

<span id="page-25-0"></span>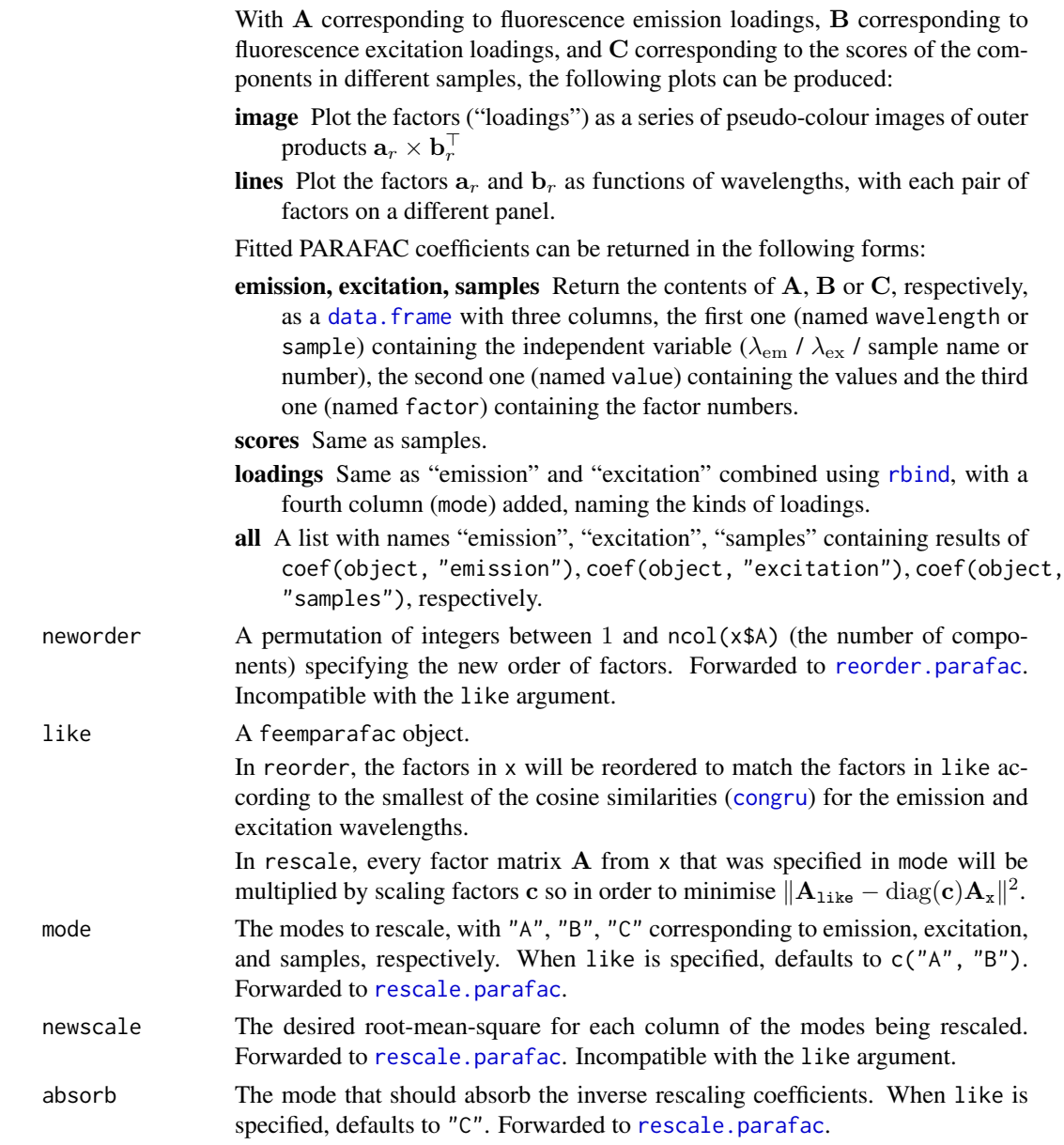

## Details

feemparafac tries hard to guarantee the convergence flag to be  $\theta$  (normal convergence) or 1 (iteration number limit reached), but never 2 (a problem with the constraints). A fatal error is raised if repeated runs of [parafac](#page-0-0) do not return a (semi-)successfully fitted model.

After the PARAFAC decomposition is calculated, the scores are multiplied by the scales attribute of the X object, making them represent the cube with scaling undone. Use [feemscale\(](#page-27-1)remember = FALSE) if you don't want to undo the scaling.

The output option is fixed to "best" value. Obtaining a list of alternative solutions can therefore be achieved by running:

 $replicate(n, femparafac(..., nstart=1), simplify = FALSE)$ 

The subset and envir options are useful to repeatedly perform PARAFAC on different subsets of the same FEEM cube, e.g. in jack-knifing or split-half analysis. Since feemparafac keeps a

#### <span id="page-26-0"></span>feemparafac 27

reference to the its X and envir arguments, the use of subset should ensure that the same FEEM cube is referenced from multiple feemparafac objects instead of creating copies of its subsets. Additionally, environment objects are not duplicated on [save](#page-0-0) or [load](#page-0-0), so storing X in an environment and passing it to multiple invocations of feemparafac will save a lot of memory when the results are serialised together.

plot. feemparafac provides sane defaults for *[lattice](https://CRAN.R-project.org/package=lattice)* options such as xlab, ylab, as.table, auto.key, type, cuts, col.regions, but they can be overridden.

#### Value

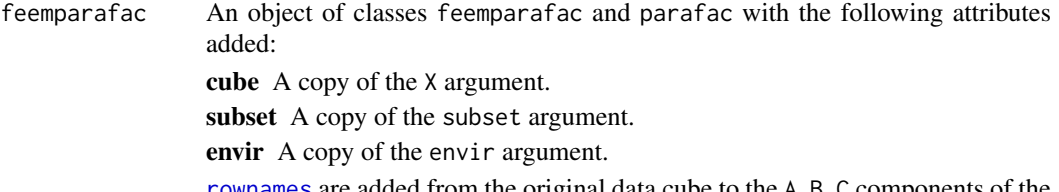

[rownames](#page-0-0) are added from the original data cube to the A, B, C components of the list returned by [parafac](#page-0-0).

Use [feemcube](#page-9-1) on the return value to access the original data cube.

#### plot.feemparafac

A [lattice](https://CRAN.R-project.org/package=lattice) plot object. Its print or plot method will draw the plot on an appropriate plotting device.

## coef.feemparafac

A [data.frame](#page-0-0) or a list of them (only if type is "all"). See the description of the type argument for more information.

## fitted.feemparafac

A [feemcube](#page-9-1) object comparable to X as it was decomposed by [parafac](#page-0-0), ignoring the scaling.

#### resid.feemparafac

A [feemcube](#page-9-1) object equal to  $X - \hat{X}$ , with an additional class feem. resid set. Objects of this class are plotted with a different default palette, see [plot.feem.resid](#page-37-2).

#### References

Bro R (1997). "PARAFAC. Tutorial and applications." *Chemometrics and Intelligent Laboratory Systems*, 38(2), 149-171. [doi:10.1016/S01697439\(97\)000324.](https://doi.org/10.1016/S0169-7439%2897%2900032-4)

#### See Also

[parafac](#page-0-0) class structure; [write.openfluor](#page-38-1), [feemcube](#page-9-1) for methods specific to values returned from this function.

#### Examples

```
data(feems)
cube <- feemscale(feemscatter(cube, rep(14, 4)), na.rm = TRUE)
(factors <- feemparafac(cube, nfac = 3))
plot(factors, 'image')
plot(factors, 'line')
head(coef(factors, 'loadings'))
str(coef(factors, 'all'))
str(feemcube(factors)) # original cube is retained
plot(fitted(factors))
plot(resid(factors))
```
<span id="page-27-0"></span>

## Description

This dataset consists of twelve fluorescence and absorbance spectra simulated from three trilinear components, with scattering signal added and divided by a correction factor to simulate inner filter effect.

#### Usage

data("feems")

## Format

- feems A named list of 12 [feem](#page-6-1) objects containing fluorescence data measured with excitation wavelengths between 230 nm and 350 nm (with a step of 2 nm) and emission wavelengths between 240 nm and 435 (with a step of 5 nm).
- cube A 12-sample [feemcube](#page-9-1) object consisting of of 32 by 10 FEEMs measured at the same wavelength range as above with inner filter effect corrected.
- absorp A 12-element named list containing absorbance spectra measured between 230 and 450 nm in 1 cm cells. Each element of the list is a two-column matrix. The first column contains the wavelengths and the second column contains the absorbance values.

## Examples

```
data(feems)
plot(cube)
plot(feems$a)
matplot(
 absorp[[1]][,1],
 sapply(absorp, function(x) x[,2]),
  type = '1', lty = 1
\lambda
```
<span id="page-27-1"></span>feemscale *Rescale FEEM spectra to a given norm and remember the scale factor*

## Description

Given a norm function (typically, standard deviation), scale the intensities in FEEM objects to it and optionally remember the scale factor.

#### <span id="page-28-0"></span>feemscale 29

## Usage

```
feemscale(x, ...)
  ## S3 method for class 'feem'
feemscale(x, norm = sd, remember = TRUE, ...)## S3 method for class 'feemcube'
feemscale(x, ..., progress = FALSE)
 ## S3 method for class 'list'
feemscale(x, ..., progress = FALSE)
```
## Arguments

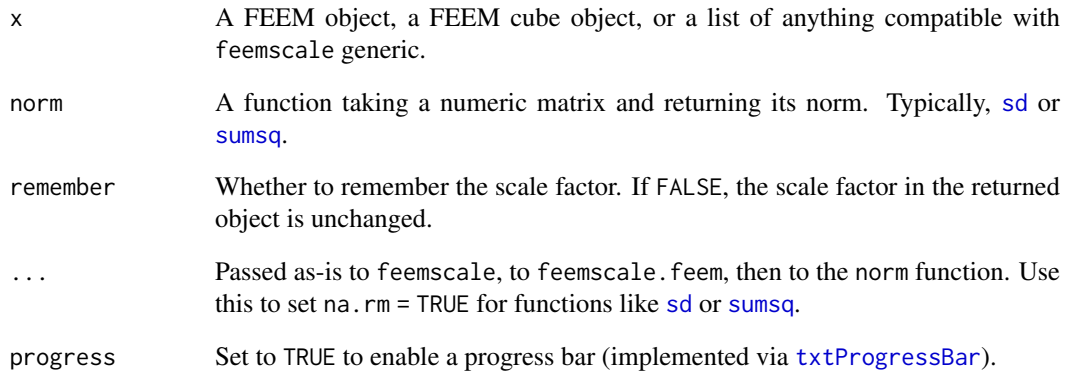

## Value

feemscale. feem: a FEEM object with intensities divided by scale factor (norm $(x)$ ) and its scale attribute multiplied by the scale factor.

feemscale.feemcube: a FEEM cube built from FEEM objects scaled as described above.

feemscale.list: a list consisting of results of feemscale generic applied to its elements.

## References

Bro R, Smilde AK (2003). "Centering and scaling in component analysis." *Journal of Chemometrics*, 17(1), 16-33. [doi:10.1002/cem.773.](https://doi.org/10.1002/cem.773)

## See Also

[feem](#page-6-1)

## Examples

feemscale(feem(matrix(1:42, 6), 1:6, 1:7))

<span id="page-29-1"></span><span id="page-29-0"></span>

## Description

Remove or interpolate scattering signal in individual FEEM objects, FEEM cube objects, or lists of them.

## Usage

```
feemscatter(x, ...)
  ## S3 method for class 'list'
feemscatter(x, ..., cl, progress = TRUE)
  ## S3 method for class 'feemcube'
feemscatter(x, ..., cl, progress = TRUE)
  ## S3 method for class 'feem'
feemscatter(
    x, widths, method = c("omit", "pchip", "loess", "kriging", "whittaker"),
    add.zeroes = 30, Raman.shift = 3400, ...
  \lambda
```
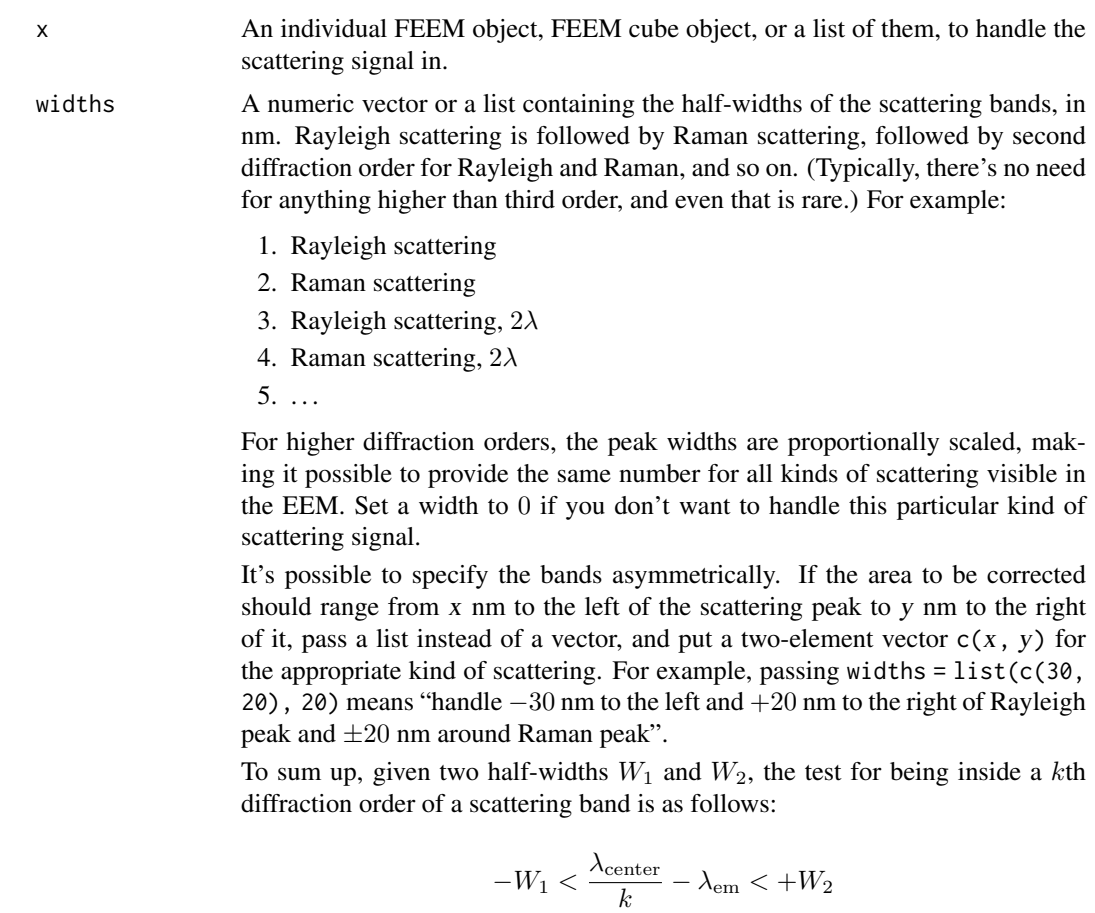

<span id="page-30-0"></span>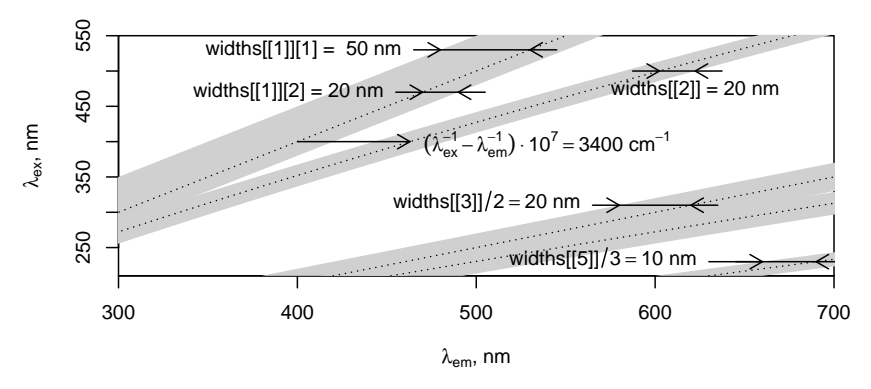

**widths = list(c(50, 20), 20, 20, 20, 10), Raman.shift = 3400**

In this example, a much larger portion of the anti-Stokes area is removed near the first order Rayleigh scattering signal than in the Stokes area. This can be useful to get rid of undesired signal where no fluorescence is observed on some spectrometers. The second and third order scattering signal areas are automatically scaled 2 and 3 times, respectively.

method A string choosing *how* to handle the scattering signal:

omit Replace it with NA.

- pchip Interpolate it line-by-line using piecewise cubic Hermitean polynomials ([pchip](#page-0-0)). Pass a by argument to choose the direction of interpolation; see Details.
- [loess](#page-0-0) Interpolate it by fitting a locally weighted polynomial surface (loess). Extra arguments are passed verbatim to [loess](#page-0-0), which may be used to set parameters such as span.
- kriging Interpolate it by means of ordinary or simple Kriging, as implemented in [pracma](https://CRAN.R-project.org/package=pracma) function [kriging](#page-0-0). Pass a type argument to choose between the two methods. This method is not recommended due to its high CPU time and memory demands: it has to invert a dense  $O(N^2)$  matrix (which easily reaches multiple gigabytes for some EEMs), and compute its product with a vector then take scalar products  $O(N)$  times, with  $N =$  length(x).
- whittaker Interpolate it by minimising a weighted sum of squared residuals (for known part of the spectrum) and roughness penalty (squared central difference approximations for derivatives by  $\lambda_{em}$  and  $\lambda_{ex}$ ). See Details for more information and parameters.
- add.zeroes Set intensities at  $\lambda_{\rm em} < \lambda_{\rm ex}$  add.zeroes nm to 0 unless they have been measured in order to stabilise the resulting decomposition (Thygesen, Rinnan, Barsberg, and Møller 2004). Set to NA to disable this behaviour.

Raman.shift Raman shift of the scattering signal of water,  $cm^{-1}$ .

If "pchip" method is selected, the by parameter chooses between interpolating by row, by column, or averaging both, see Details.

If "loess" method is selected, remaining options are passed to [loess](#page-0-0) (the span parameter is of particular interest there).

If "kriging" method is selected, remaining options are passed to [kriging](#page-0-0).

If "whittaker" method is selected, available parameters include d, lambda, nonneg and logscale, see Details.

<sup>...</sup> Passed verbatim from feemscatter generics to feemscatter.feem.

<span id="page-31-0"></span>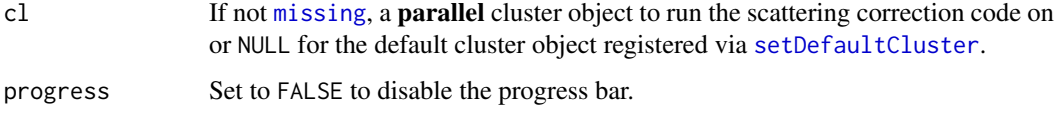

## Details

The "pchip" method works by default as described in (Bahram, Bro, Stedmon, and Afkhami 2006): each emission spectrum at different excitation wavelengths is considered one by one. Zeroes are inserted in the corners of the spectrum if they are undefined (NA) to prevent extrapolation from blowing up, then the margins are interpolated using the corner points, then the rest of the spectrum is interpolated line by line. Since [pchip](#page-0-0) requires at least 3 points to interpolate, the function falls back to linear interpolation if it has only two defined points to work with. The by argument controls whether the function proceeds by rows of the matrix ("emission", default), by columns of the matrix ("excitation"), or does both ("both") and averages the results to make the resulting artefacts less severe (Pucher, Wünsch, Weigelhofer, Murphy, Hein, and Graeber 2019) (see the **[staRdom](https://CRAN.R-project.org/package=staRdom)** package itself).

The "loess" method feeds the whole FEEM except the area to be interpolated to [loess](#page-0-0), then asks it to predict the remaining part of the spectrum. Any negative values predicted by [loess](#page-0-0) are replaced by 0.

The "kriging" method (Press, Teukolsky, Vetterling, and Flannery 2007) is much more computationally expensive than the previous two, but, on some spectra, provides best results, not affected by artefacts resulting from line-by-line one-dimensional interpolation (pchip) or varying degrees of smoothness in different areas of the spectrum (loess). Any negative values returned by [kriging](#page-0-0) are replaced by 0.

Whittaker smoothing: The "whittaker" method (Krylov and Labutin 2023) works by minimising a sum of penalties, requiring the interpolated surface to be close to the original points around it and to be smooth in terms of derivatives by  $\lambda_{em}$  and  $\lambda_{ex}$ .

The parameters d and lambda should be numeric vectors of the same length, corresponding to the derivative orders (whole numbers  $> 1$ ) and their respective penalty weights (small real numbers; larger is smoother). For interpolation purposes, the default penalty is  $10^{-2}D_1 + 10D_2$ , which corresponds to  $d = 1:2$  and lambda =  $c(1e-2, 10)$ .

Any resulting negative values are pulled towards 0 by adding zero-valued points with weight nonneg (default 1) and retrying. Set nonneg to 0 to disable this behaviour. It is also possible to deal with resulting negative values by scaling and shifting the signal between logscale (typically) and 1, interpolating the logarithm of the signal, then undoing the transformation. By default logscale is NA, disabling this behaviour, since it may negatively affect the shape of interpolated signal.

See the internal help page [whittaker2](#page-0-0) for implementation details.

#### Value

An object of the same kind (FEEM object / FEEM cube / list of them) with scattering signal handled as requested.

#### References

Bahram M, Bro R, Stedmon C, Afkhami A (2006). "Handling of Rayleigh and Raman scatter for PARAFAC modeling of fluorescence data using interpolation." *Journal of Chemometrics*, 20(3-4), 99-105. [doi:10.1002/cem.978.](https://doi.org/10.1002/cem.978)

#### <span id="page-32-0"></span>feemsplithalf 33

Krylov IN, Labutin TA (2023). "Recovering fluorescence spectra hidden by scattering signal: in search of the best smoother." *Spectrochimica Acta Part A: Molecular and Biomolecular Spectroscopy*, 122441. [doi:10.1016/j.saa.2023.122441.](https://doi.org/10.1016/j.saa.2023.122441)

Press WH, Teukolsky SA, Vetterling WT, Flannery BP (2007). "Interpolation by Kriging." In *Numerical recipes: The Art of Scientific Computing (3rd Ed.)*, chapter 3.7.4, 144-147. Cambridge University Press, New York.

Pucher M, Wünsch U, Weigelhofer G, Murphy K, Hein T, Graeber D (2019). "staRdom: Versatile Software for Analyzing Spectroscopic Data of Dissolved Organic Matter in R." *Water*, 11(11), 2366. [doi:10.3390/w11112366.](https://doi.org/10.3390/w11112366)

Thygesen LG, Rinnan Å, Barsberg S, Møller JKS (2004). "Stabilizing the PARAFAC decomposition of fluorescence spectra by insertion of zeros outside the data area." *Chemometrics and Intelligent Laboratory Systems*, 71(2), 97-106. ISSN 0169-7439, [doi:10.1016/j.chemolab.2003.12.012.](https://doi.org/10.1016/j.chemolab.2003.12.012)

#### See Also

[feem](#page-6-1), [feemcube](#page-9-1)

### Examples

```
data(feems)
plot(x <- feemscatter(
 feems[[1]], widths = c(25, 25, 20, 20),method = 'whittaker', Raman.shift = 3500
))
```
<span id="page-32-1"></span>feemsplithalf *Split-half analysis of PARAFAC models*

#### Description

This function validates PARAFAC with different numbers of components by means of splitting the data cube in halves, fitting PARAFAC to them and comparing the results (DeSarbo 1984).

#### Usage

```
feemsplithalf(
    cube, nfac, splits, random, groups, fixed, ..., progress = TRUE
  \lambda## S3 method for class 'feemsplithalf'
plot(x, kind = c('tcc', 'factors'), ...)## S3 method for class 'feemsplithalf'
print(x, \ldots)## S3 method for class 'feemsplithalf'
coef(object, kind = c('tcc', 'factors'), ...)
```
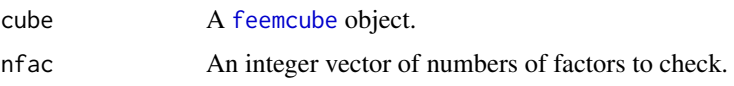

<span id="page-33-0"></span>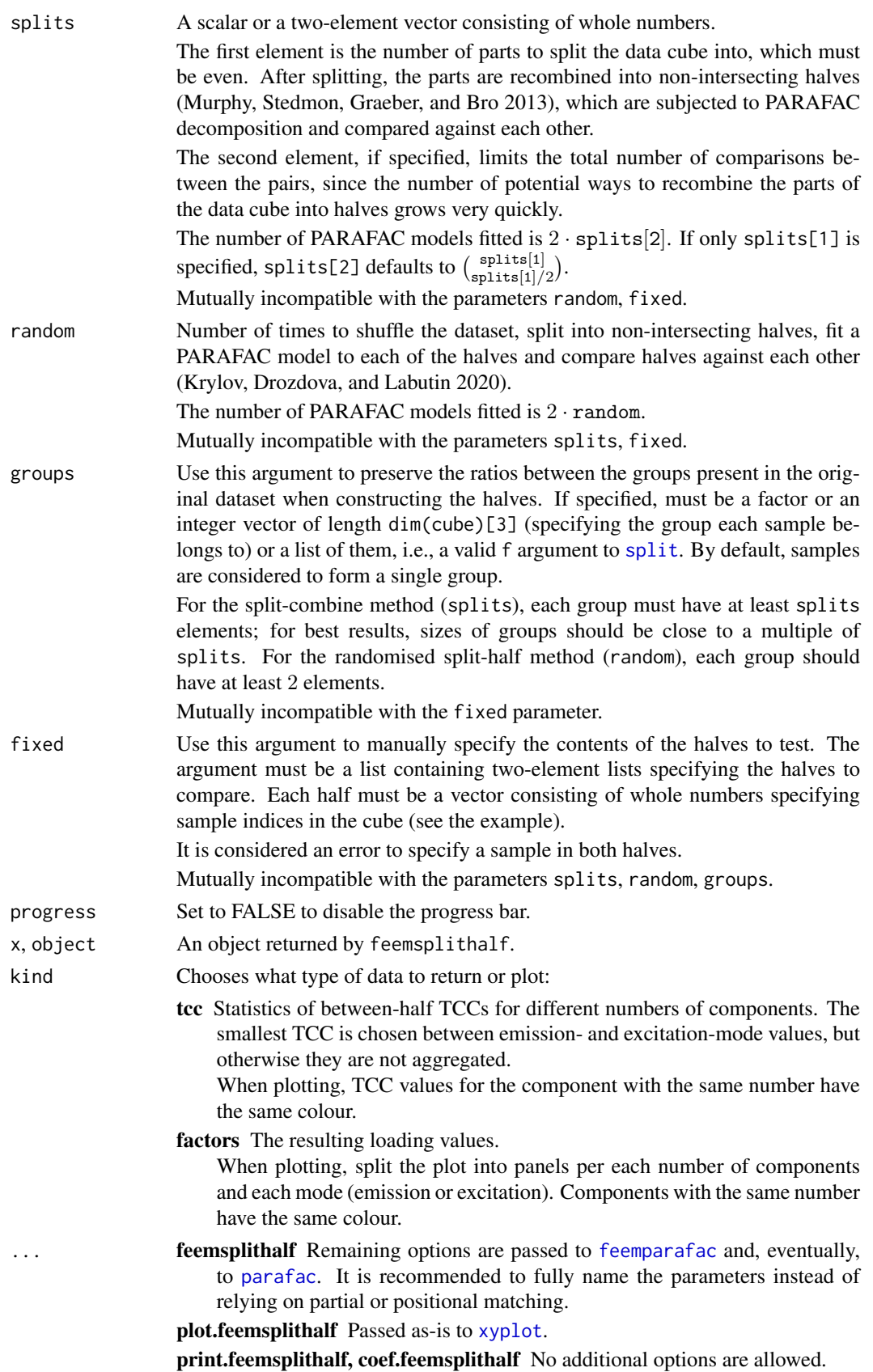

#### <span id="page-34-0"></span>feemsplithalf 35

#### Details

As the models (loadings A, B and scores C) are fitted, they are compared to the first model of the same number of factors (Tucker's congruence coefficient is calculated using [congru](#page-0-0) for emission and excitation mode factors, then the smallest value of the two is chosen for the purposes of matching). The models are first reordered according to the best match by TCC value, then rescaled (Riu and Bro 2003) by minimising  $||\mathbf{A}\text{ diag}(\mathbf{s}_A) - \mathbf{A}^{\text{orig}}||^2$  and  $||\mathbf{B}\text{ diag}(\mathbf{s}_B) - \mathbf{B}^{\text{orig}}||^2$  over  $\mathbf{s}_A$  and  $\mathbf{s}_B$ , subject to diag( $s_A$ )  $\times$  diag( $s_B$ )  $\times$  diag( $s_C$ ) = I, to make them comparable.

To perform stratified sampling on a real-valued variable (e.g. salinity, depth), consider binning samples into groups using [cut](#page-0-0), perhaps after histogram flattening using  $\text{ecd}(x)(x)$ . To determine the number of breaks, consider [nclass.Sturges](#page-0-0).

To conserve memory, feemsplithalf puts the user-provided cube in an environment and passes it via envir and subset options of [feemparafac](#page-23-1). This means that, unlike in [feemparafac](#page-23-1), the cube argument has to be a [feemcube](#page-9-1) object and passing envir and subset options to feemsplithalf is not supported.

plot.feemsplithalf plots results of the split-half procedure (TCC or loading values depending on the kind argument) using [lattice](https://CRAN.R-project.org/package=lattice) graphics. Sane defaults are provided for [xyplot](#page-0-0) parameters xlab, ylab, as.table, but they can be overridden.

print.feemsplithalf displays a very short summary of the analysis, currently the minimum TCC value for each number of components.

coef.feemsplithalf returns the Tucker's congruence coefficients resulting from the split-half analysis.

## Value

feemsplithalf, print.feemsplithalf An object of class feemsplithalf, containing named fields:

- factors A [list](#page-0-0) of [feemparafac](#page-23-1) objects containing the factors of the halves. The list has dimensions, the first one corresponding to the halves (always 2), the second to different numbers of factors (as many as in nfac) and the third to different groupings of the samples (depends on splits or random).
- tcc A named list containing arrays of Tucker's congruence coefficients between the halves. Each entry in the list corresponds to an element in the nfac argument. The dimensions of each array in the list correspond to, in order: the factors  $(1 \text{ to } n \text{ fac}[i])$ , the modes (emission or excitation) and the groupings of the samples (depending on splits or random). nfac A copy of nfac argument.
- plot.feemsplithalf A [lattice](https://CRAN.R-project.org/package=lattice) plot object. Its print or plot method will draw the plot on an appropriate plotting device.
- coef.feemsplithalf A data. frame containing various columns, depending on the value of the kind argument:
	- tcc factor The factor (out of nfac) under consideration.
		- tcc Tucker's congruence coefficient between a pair of matching components. Out of two possible values (TCC between excitation loadings or emission loadings), the minimal one is chosen, because the same rule is used to find which components match when reordering them in a pair of models.
		- test The sequence number for each pair of models in the split-half test, related to the third dimension of object\$factors or object\$tcc. May be used to group values for plotting or aggregation.
		- subset Consists of two-element lists containing indices of the samples in each half of the original cube.

<span id="page-35-0"></span>nfac The number of factors in the pair of models under consideration.

factors wavelength Emission and excitation wavelengths.

- value The values of the loadings.
- factor Number of the factor, 1 to nfac.
- mode The mode the loading value belongs to, "Emission" or "Excitation".

nfac Total number of factors.

- test Sequence number of a split-half test, indicating a given way to split the dataset in a group of splits with the same numbers of factors.
- half Number of the half, 1 or 2.
- subset For every row, this is an integer vector indicating the subset of the original data cube that the loadings have been obtained from.

#### References

DeSarbo WS (1984). "An Application of PARAFAC to a Small Sample Problem, Demonstrating Preprocessing, Orthogonality Constraints, and Split-Half Diagnostic Techniques (Appendix)." *Research Methods for Multimode Data Analysis*, 602-642. [https://papers.ssrn.com/abstract=](https://papers.ssrn.com/abstract=2783446) [2783446](https://papers.ssrn.com/abstract=2783446).

Krylov I, Drozdova A, Labutin T (2020). "Albatross R package to study PARAFAC components of DOM fluorescence from mixing zones of arctic shelf seas." *Chemometrics and Intelligent Laboratory Systems*, 207(104176). [doi:10.1016/j.chemolab.2020.104176.](https://doi.org/10.1016/j.chemolab.2020.104176)

Murphy KR, Stedmon CA, Graeber D, Bro R (2013). "Fluorescence spectroscopy and multi-way techniques. PARAFAC." *Analytical Methods*, 5, 6557-6566. [doi:10.1039/c3ay41160e.](https://doi.org/10.1039/c3ay41160e)

Riu J, Bro R (2003). "Jack-knife technique for outlier detection and estimation of standard errors in PARAFAC models." *Chemometrics and Intelligent Laboratory Systems*, 65(1), 35-49. [doi:10.1016/](https://doi.org/10.1016/S0169-7439%2802%2900090-4) [S01697439\(02\)000904.](https://doi.org/10.1016/S0169-7439%2802%2900090-4)

## See Also

[feemparafac](#page-23-1), [parafac](#page-0-0), [congru](#page-0-0), [feemcube](#page-9-1).

## Examples

```
data(feems)
cube <- feemscale(feemscatter(cube, rep(14, 4)), na.rm = TRUE)
(sh <- feemsplithalf(
 cube, 1:4, splits = 4 # = > S4C6T3
 # splits = c(4, 2) would be S4C4T2, and so on
 # the rest is passed to multiway::parafac;
 # setting ctol and maxit is recommended
))
# specifying fixed halves to compare as list of 2-element lists
fixed <- list(
 list(1:6, 7:12),
 list(seq(1, 11, 2), seq(2, 12, 2))
\lambdash.f <- feemsplithalf(cube, 2:3, fixed = fixed)
# can use feemparafac methods for individual models in $factors
plot(sh$factors[[1]])
```
## <span id="page-36-0"></span>marine.colours 37

```
plot(sh)
plot(sh, 'factors')
head(coef(sh))
head(coef(sh, 'factors'))
```
marine.colours *Perceptually uniform palettes*

## Description

Create perceptually continuous palettes of R colours.

## Usage

```
marine.colours(
 n, chroma = 0.65, luminance = c(0.35, 1),alpha = 1, gamma = 1, fixup = TRUE)
diverging.colours(
 n, chroma = c(.1, .75), luminance = c(1, .35),
 alpha = 1, gamma = 1, fixup = TRUE)
```
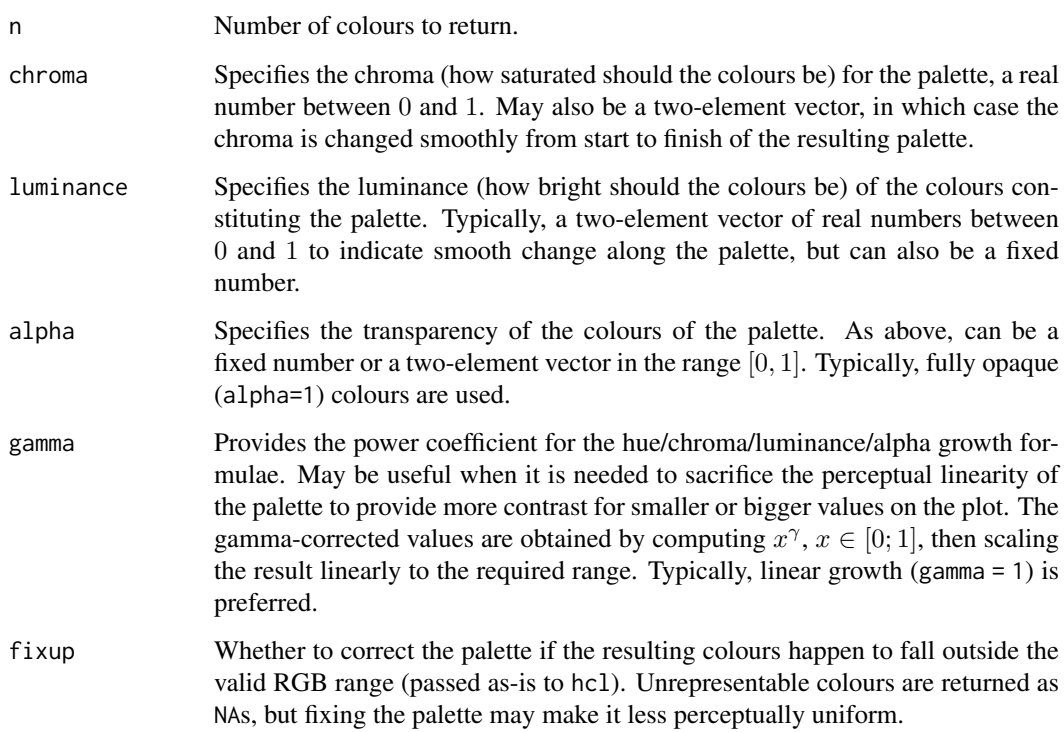

#### Details

The marine.colours palette is used by default by all plot methods (e.g. [plot.feem](#page-37-1)) for FEEMlike data to show absolute values. It is designed to retain perceptual uniformity even after complete desaturation.

The diverging.colours palette is used by [plot.feem.resid](#page-37-2) to display residual values. People with severe colour vision deficiency (tritanopia or monochromacy) won't be able to discern positive and negative branches of the palette, but it's supposed to be legible for people with deuteranopia and protanopia.

## Value

A character vector of length n containing colour specifications for use with R graphics functions.

The marine.colours palette at the default values of  $C^*_{uv} = 0.65, L^* \in [0.35;1],$   $\alpha = \gamma = 1$ .

The diverging.colours palette at the default values of  $C^*_{uv} \in [0.1;0.75], L^* \in [0.35;1], \alpha =$  $\gamma = 1$ .

#### References

Insired by cmocean palette called "haline" (<https://matplotlib.org/cmocean/#haline>), but using R's implementation of polar CIE-LUV colour space instead of CAM02-UCS.

CUBEHELIX (<https://www.mrao.cam.ac.uk/~dag/CUBEHELIX/>) is a similar technique using BT.601 luminance coefficients and RGB colour space.

## See Also

[plot.feem](#page-37-1), [hcl](#page-0-0)

#### Examples

image(volcano, col = marine.colours(256))

<span id="page-37-1"></span>plot.feem *Plot a FEEM object*

#### <span id="page-37-2"></span>Description

Plot a 2D fluorescence intensity surface as a pseudo-colour image.

#### Usage

```
## S3 method for class 'feem'
plot(
  x,
 xlab = quote(lambdaEm] * ", mm"), ylab = quote(lambdaEx] * ", nm"cuts = 128, col. regions = marine. colours (256), ...)
```
<span id="page-37-0"></span>

#### <span id="page-38-0"></span>write.openfluor 39

```
## S3 method for class 'feemcube'
plot(
  x,
  xlab = quote(lambdaEmbda[em] * ", mm"), ylab = quote(lambdaEx] * ", nm")cuts = 128, col.regions = marine.colours(256), as.table = TRUE, \dots)
## S3 method for class 'feem.resid'
plot(
  x, ..., at, col.regions = diverging.colours(256)
\lambda
```
#### Arguments

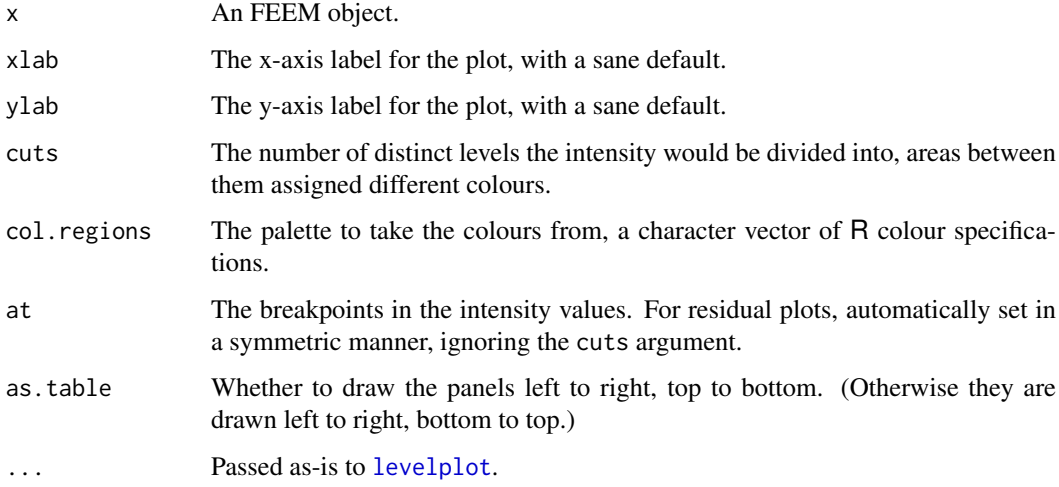

## Value

A [lattice](https://CRAN.R-project.org/package=lattice) plot object. Its print or plot method will draw the plot on an appropriate plotting device.

#### See Also

[levelplot](#page-0-0)

## Examples

```
plot(feem(matrix(1:42/42, nrow = 7), 320 + 1:7, 300 + 1:6))
```
<span id="page-38-1"></span>write.openfluor *Export a PARAFAC model for the OpenFluor database*

## Description

Prepares a fitted PARAFAC model for submission to OpenFluor - an online spectral database of fluorescence by environmental organic compounds.

## Usage

```
write.openfluor(
 model, filename, name = "?", creator = "?", doi = "?",
  reference = "?", unit = "?", toolbox =, date =, fluorometer = "?",
  constraints =, validation = "?", methods = "?", preprocess = "?",
  sources = "?", ecozones = "?", description = "",
  shift = FALSE, scale = TRUE
\lambda
```
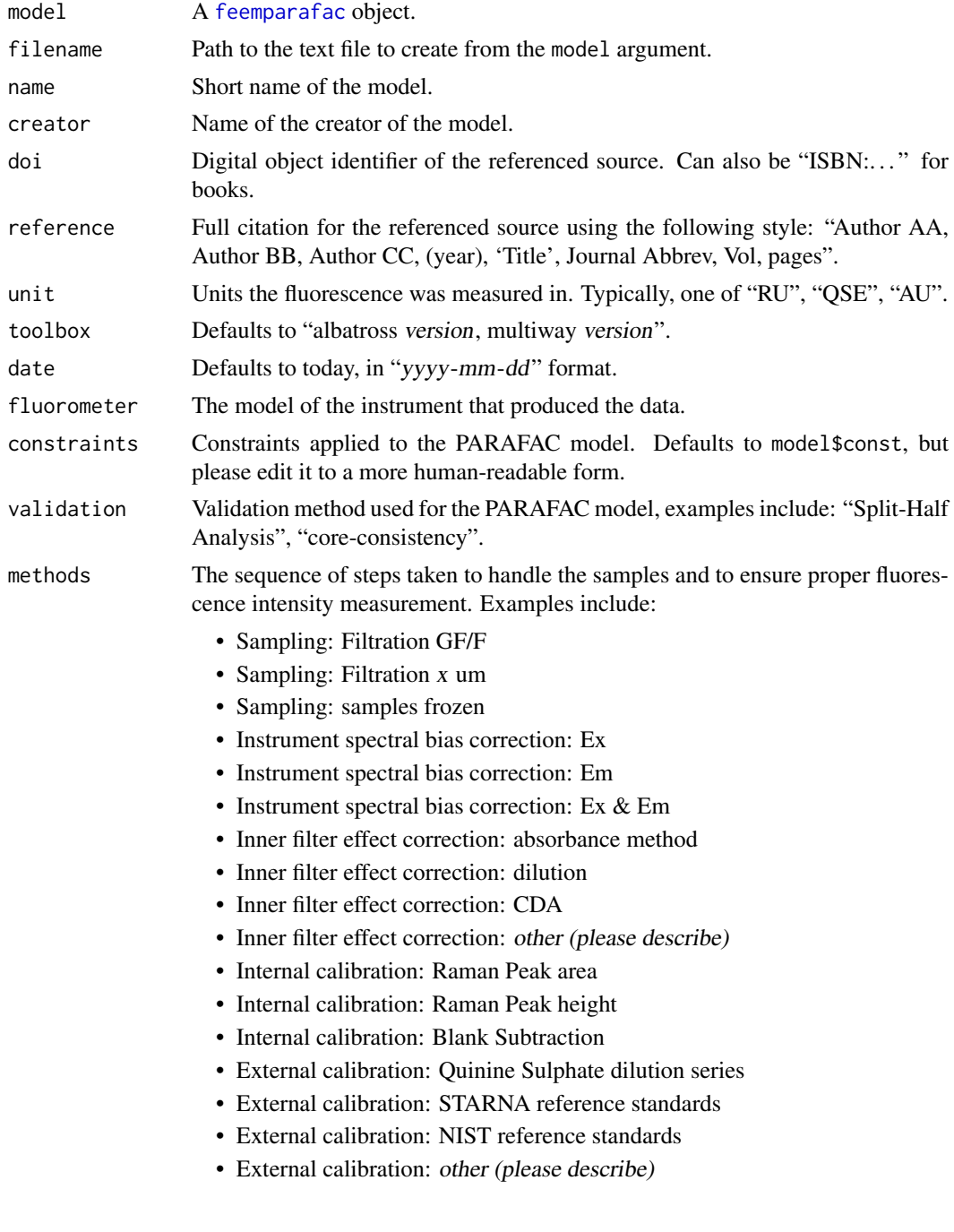

<span id="page-39-0"></span>

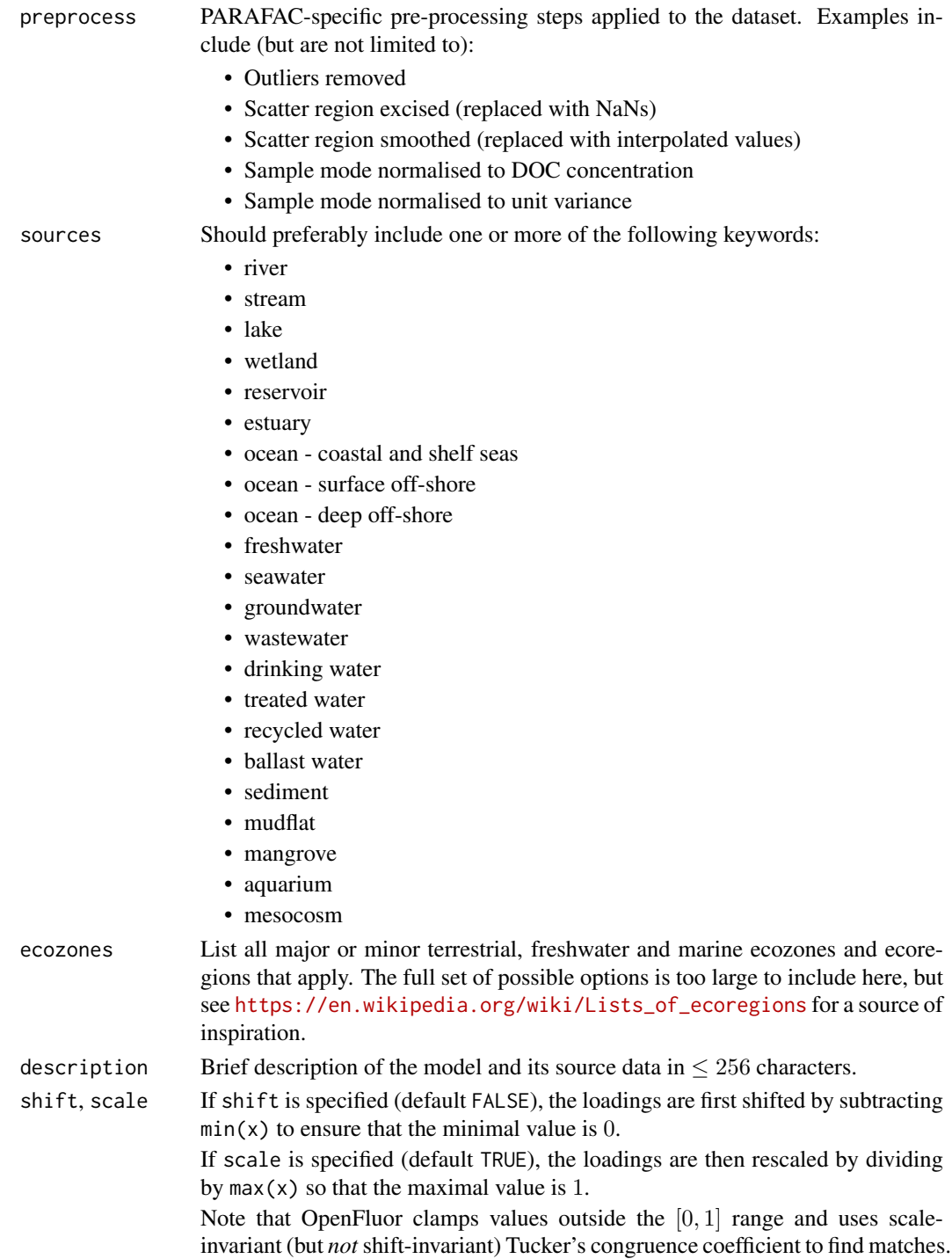

## Details

Provided the model and the filename arguments, this function exports the loadings into a file that passes OpenFluor syntax check and is suitable for further editing. Alternatively, some or all of the fields may be specified programmatically.

The fields constraints, methods, preprocess, sources, ecozones can be specified as character vectors (to be comma-separated on output); others should be single strings.

#### <span id="page-41-0"></span>References

Murphy KR, Stedmon CA, Wenig P, Bro R (2014). "OpenFluor - an online spectral library of auto-fluorescence by organic compounds in the environment." *Analytical Methods*, 6, 658-661. [doi:10.1039/C3AY41935E.](https://doi.org/10.1039/C3AY41935E)

<https://openfluor.lablicate.com/>

## See Also

[feemparafac](#page-23-1)

#### Examples

```
data(feems)
cube <- feemscale(feemscatter(cube, rep(14, 4)), na.rm = TRUE)
factors <- feemparafac(cube, nfac = 3)
# all defaults
write.openfluor(factors, f1 <- tempfile(fileext = '.txt'))
if (interactive()) file.show(f1)
unlink(f1)
# all non-default arguments
write.openfluor(
 factors, f2 <- tempfile(fileext = '.txt'), name = 'example',
  creator = 'J. Doe', doi = '10.1000/1', reference = paste(
    'Upper D, (1973),', "'The unsuccessful self-treatment of a case",
    "of \"writer's block\"',", 'J Appl Behav Anal, 7(3), 497'
 ), unit = 'AU', toolbox = 'all calculations done by hand',
 date = '2038-01-19', fluorometer = 'Acme Fluor-o-matic 9000'
 constraints = 'non-negative', validation = 'prior knowledge',
 methods = 'Instrument spectral bias correction: Ex & Em',
 preprocess = 'Scatter region excised (replaced with NaNs)'
 sources = 'freshwater', ecozones = 'Balkash',
 description = 'not a real model', shift = FALSE, scale = TRUE
)
if (interactive()) file.show(f2)
unlink(f2)
```
<span id="page-41-1"></span>

[.feem *Extract or replace parts of FEEM objects*

#### Description

Extract or replace parts of FEEM spectra. Returns FEEM objects unless dimensions should be dropped. When assigning from a FEEM object, requires wavelengths to match and warns if scale factors differ.

#### Usage

```
## S3 method for class 'feem'
x[i, j, drop = TRUE]## S3 replacement method for class 'feem'
x[i, j] <- value
```
#### <span id="page-42-0"></span>[.feemcube 43

#### Arguments

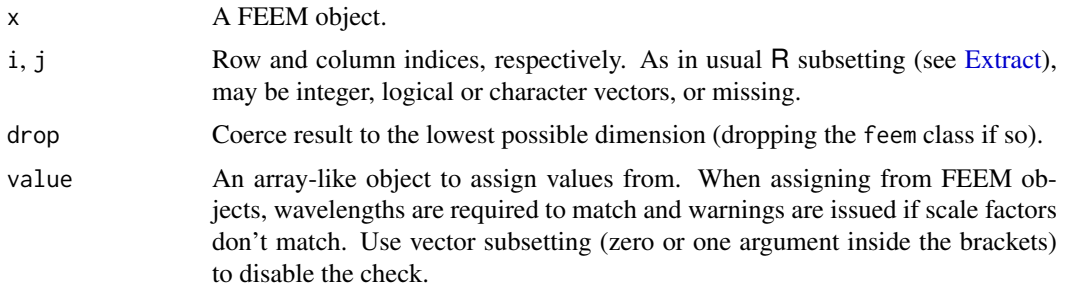

## Value

For [: If drop is TRUE and at least one of the index arguments chooses only one element along its axis, a named numeric vector. Otherwise, a FEEM object.

For [<-: a FEEM object.

## See Also

[feem](#page-6-1), [\[.feemcube](#page-42-1)

## Examples

```
(z \leq - \text{feem}(\text{matrix}(1:40, \text{ ncol} = 8), 66 + 1:5, 99 + 1:8, 3))str(z[1:4, 1:2])
str(z[1,, drop = TRUE])
z[2:3, 4:5] <- feem(matrix(1:4, 2), 66 + 2:3, 99 + 4:5, 3)
z
```
<span id="page-42-1"></span>[.feemcube *Extract or replace parts of FEEM cubes*

#### Description

Extract or replace single intensities, vectors of them, whole FEEM spectra or even data cubes or their parts from a FEEM cube.

#### Usage

```
## S3 method for class 'feemcube'
x[i, j, k, drop = TRUE]## S3 replacement method for class 'feemcube'
x[i, j, k] <- value
```
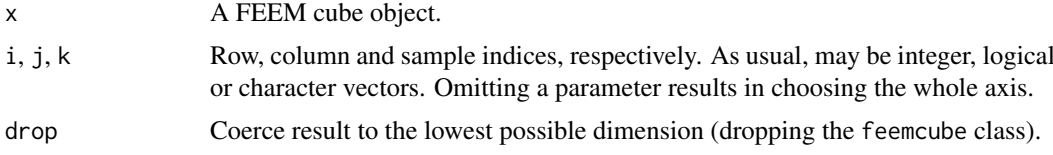

<span id="page-43-0"></span>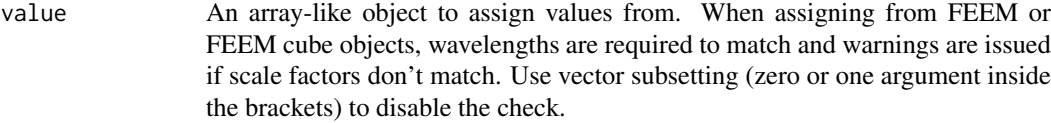

## Value

For [: If choosing multiple values along each axis or drop is FALSE, a FEEM cube object. If choosing only one sample but multiple wavelengths, a FEEM object. Otherwise, a named numeric matrix or vector, depending on the dimensions chosen.

For [<-: a FEEM cube object.

## See Also

[feemcube](#page-9-1), [\[.feem](#page-41-1)

## Examples

```
z \le feemcube(array(1:385, c(5, 7, 11)), 1:5, 1:7, 1:11)
str(z[1:4, 1:2, 1:2])
z[2:3, 4:5, 3] <- feem(matrix(1:4, 2), 2:3, 4:5, 3)
z[,,3]
```
# <span id="page-44-0"></span>**Index**

∗ IO feemlist , [23](#page-22-0) write.openfluor , [39](#page-38-0) ∗ array [.feem, [42](#page-41-0) [.feemcube, [43](#page-42-0)] ∗ color marine.colours, [37](#page-36-0) ∗ datasets feems , [28](#page-27-0) ∗ file feemlist , [23](#page-22-0) write.openfluor , [39](#page-38-0) ∗ hplot feemjackknife , [20](#page-19-0) feemparafac , [24](#page-23-0) feemsplithalf, [33](#page-32-0) plot.feem , [38](#page-37-0) ∗ methods feem , [7](#page-6-0) feemindex , [17](#page-16-0) feemlist , [23](#page-22-0) feemscale , [28](#page-27-0) ∗ method [.feem, [42](#page-41-0) [.feemcube, [43](#page-42-0) feemcube , [10](#page-9-0) feemflame , [11](#page-10-0) feemife, [15](#page-14-0) feemjackknife, [20](#page-19-0) feemparafac , [24](#page-23-0) feemscatter , [30](#page-29-0) feemsplithalf, [33](#page-32-0) plot.feem , [38](#page-37-0) ∗ models feemflame , [11](#page-10-0) ∗ multivariate feemflame , [11](#page-10-0) ∗ package albatross-package , [2](#page-1-0) ∗ utilities feem , [7](#page-6-0) feemlist , [23](#page-22-0)

.Platform , *[23](#page-22-0)* [.feem, [9](#page-8-0), [42](#page-41-0), [44](#page-43-0) [.feemcube , *[11](#page-10-0)* , *[43](#page-42-0)* , [43](#page-42-0) [<-.feem *(*[.feem *)* , [42](#page-41-0) [<-.feemcube *(*[.feemcube *)* , [43](#page-42-0) absindex , *[4](#page-3-0)* , [4](#page-3-0) absorp *(*feems *)* , [28](#page-27-0) albatross *(*albatross-package *)* , [2](#page-1-0) albatross-package , [2](#page-1-0) as.data.frame , *[6](#page-5-0)* as.data.frame.feem , [6](#page-5-0) , *[9](#page-8-0)* as.data.frame.feemcube , *[11](#page-10-0)* as.data.frame.feemcube *(*as.data.frame.feem *)* , [6](#page-5-0) as.list.feemcube *(*feemcube *)* , [10](#page-9-0) coef.feemflame *(*feemflame *)* , [11](#page-10-0) coef.feemjackknife *(*feemjackknife *)* , [20](#page-19-0) coef.feemparafac , *[12](#page-11-0)* coef.feemparafac *(*feemparafac *)* , [24](#page-23-0) coef.feemsplithalf *(*feemsplithalf *)* , [33](#page-32-0) congru , *[26](#page-25-0)* , *[35](#page-34-0) , [36](#page-35-0)* connection , *[7](#page-6-0)* const , *[25](#page-24-0)* cube *(*feems *)* , [28](#page-27-0) cut , *[35](#page-34-0)* data.frame , *[2](#page-1-0)* , *[5](#page-4-0) , [6](#page-5-0)* , *[9](#page-8-0)* , *[12](#page-11-0) , [13](#page-12-0)* , *[19](#page-18-0)* , *[21](#page-20-0) , [22](#page-21-0)* , *[26,](#page-25-0) [27](#page-26-0)* , *[35](#page-34-0)* diverging.colours *(*marine.colours *)* , [37](#page-36-0) ecdf , *[35](#page-34-0)* Extract , *[43](#page-42-0)* feem, [2](#page-1-0), [4](#page-3-0), [7](#page-6-0), [10](#page-9-0), [15](#page-14-0), [17](#page-16-0), [19](#page-18-0), [20](#page-19-0), [23](#page-22-0), [24](#page-23-0), [28](#page-27-0), [29](#page-28-0), *[33](#page-32-0)* , *[43](#page-42-0)* feem.data.frame , *[7](#page-6-0)* feemcube, [2](#page-1-0), [4](#page-3-0), [10](#page-9-0), [12](#page-11-0)-16, [21](#page-20-0), [22](#page-21-0), [27,](#page-26-0) [28](#page-27-0), [33](#page-32-0), *[35](#page-34-0) , [36](#page-35-0)* , *[44](#page-43-0)* feemflame , *[4](#page-3-0)* , *[10](#page-9-0)* , [11](#page-10-0) feemgrid , *[2](#page-1-0)* , *[4](#page-3-0)* , *[9](#page-8-0)* , *[11](#page-10-0)* , [14](#page-13-0) , *[17](#page-16-0)* feemife , *[2](#page-1-0)* , *[4](#page-3-0)* , *[6](#page-5-0)* , *[9](#page-8-0)* , *[11](#page-10-0)* , [15](#page-14-0) feemindex , *[2](#page-1-0)* , *[4](#page-3-0)* , [17](#page-16-0) feemjackknife , *[4](#page-3-0)* , *[10](#page-9-0)* , [20](#page-19-0) , *[21](#page-20-0)*

### 46 INDEX

saveRDS, *[3](#page-2-0)* sd, *[29](#page-28-0)*

spline, *[5](#page-4-0)* split, *[34](#page-33-0)* sumsq, *[29](#page-28-0)*

t.feem *(*feem*)*, [7](#page-6-0)

whittaker2, *[32](#page-31-0)*

unname, *[16](#page-15-0)*

t, *[9](#page-8-0)*

setDefaultCluster, *[32](#page-31-0)*

txtProgressBar, *[16,](#page-15-0) [17](#page-16-0)*, *[29](#page-28-0)*

write.openfluor, *[3](#page-2-0)*, *[27](#page-26-0)*, [39](#page-38-0)

xyplot, *[21](#page-20-0)*, *[25](#page-24-0)*, *[34,](#page-33-0) [35](#page-34-0)*

```
feemlist, 2, 4, 23
feemparafac, 4, 10, 12–14, 21, 22, 24, 25,
        34–36, 40, 42
feems, 28
feemscale, 2, 4, 9, 11, 26, 28
feemscatter, 2, 4, 9, 11–13, 15, 17, 30
feemsplithalf, 4, 10, 33
fitted.feemflame (feemflame), 11
fitted.feemparafac (feemparafac), 24
get, 25
hcl, 38
iconvlist, 9
kriging, 31, 32
levelplot, 25, 39
list, 4, 35
list.files, 23
load, 27
loess, 31, 32
make.unique, 6
marine.colours, 37
missing, 32
nclass.Sturges, 35
parafac, 21, 24–27, 34, 36
pchip, 31, 32
plot.feem, 2, 9, 38, 38
plot.feem.resid, 13, 27, 38
plot.feemcube, 11
plot.feemcube (plot.feem), 38
plot.feemflame (feemflame), 11
plot.feemjackknife (feemjackknife), 20
plot.feemparafac, 13
plot.feemparafac (feemparafac), 24
plot.feemsplithalf (feemsplithalf), 33
print.feemparafac (feemparafac), 24
print.feemsplithalf (feemsplithalf), 33
rbind, 26
read.table, 8
reorder.feemparafac (feemparafac), 24
reorder.parafac, 26
rescale (feemparafac), 24
rescale.parafac, 26
residuals.feemflame (feemflame), 11
```
residuals.feemparafac *(*feemparafac*)*, [24](#page-23-0) rownames, *[27](#page-26-0)*

save, *[3](#page-2-0)*, *[27](#page-26-0)*